## **CONCOURS GÉNÉRAL DES LYCÉES**

#### **Session 2012**

Sciences de l'ingénieur Durée : 5 heures

*Aucun document n'est autorisé.* 

*Le matériel autorisé comprend toutes les calculatrices de poche, y compris les calculatrices programmables alphanumériques ou à écran graphique, à condition que leur fonctionnement soit autonome et qu'il ne soit pas fait usage d'imprimante, conformément à la circulaire n°99-181 du 16 novembre 1999.* 

## *« Quand Neptune contemple Icare »*

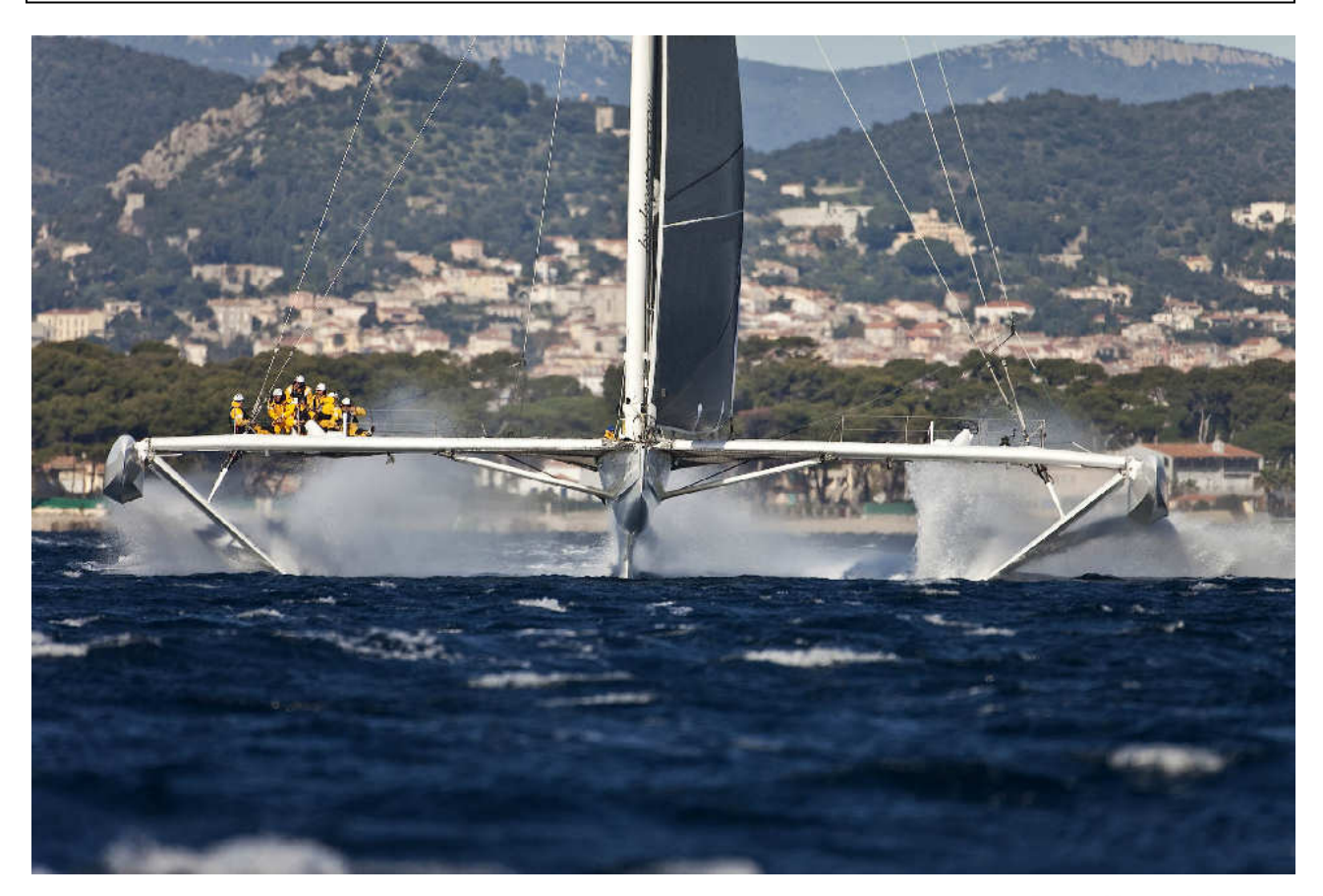

**Contenu du dossier** 

ľ Hydroptère

Sujet & questions : 28 pages Documents réponses : 2 pages (DR1 et DR2) Documents techniques : 11 pages (DT01 à DT10)

#### **Conseils au candidat**

Vérifier de bien disposer de tous les documents définis dans le contenu du dossier. La phase d'appropriation d'un système pluritechnique passe par la lecture attentive de l'ensemble du sujet. **Il est fortement conseillé** de consacrer au moins 40 minutes à cette phase indispensable de découverte.

## **1. Présentation de l'étude**

#### **1.1 Introduction**

« Il est dans la nature humaine de toujours vouloir se surpasser. La navigation à la voile est, de ce point de vue, exemplaire. L'enjeu peut être guerrier ou commercial, les perfectionnements et évolutions ont été quasi continus de l'Antiquité au XIX<sup>e</sup> siècle, date de l'apparition de la propulsion mécanique. Le relais a alors été pris par la compétition sportive, dont une des branches, récente, est la poursuite des records de vitesse. Cette recherche exacerbée de la plus grande vitesse possible a suscité beaucoup plus l'imagination des architectes et des scientifiques que la conception des voiliers répondant aux

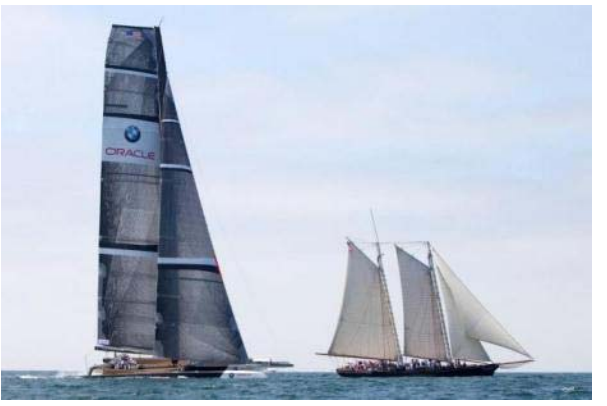

Fig. 1 : BMW Oracle et une goélette

formules de jauges classiques, fusse de la Coupe de l'America. Par le procédé classique de la sélection par les échecs, les bonnes voies nouvelles ont été trouvées et explorées, les vitesses atteintes ont crû dans des proportions considérables. »

François LEFAUDEUX, ingénieur général de l'armement

#### **1.2 L'***Hydroptère***, un projet technique hors norme**

« Il y a cent ans nous sommes passés du dirigeable à l'aéronef, sur l'eau à la voile il s'agit de prendre la même transition, aujourd'hui les bateaux flottent demain ils voleront… »

Alain THEBAULT, septembre 2009

Le projet *Hydroptère* a vu le jour sous la double impulsion d'Eric Tabarly et d'Alain Thébault qui dans les années 80 développent un voilier utilisant des plans porteurs<sup>1</sup>. Le but recherché est de déjauger<sup>2</sup> la coque et la maintenir hors de l'eau afin de réduire de manière drastique les traînées $3$ hydrodynamiques. Ce concept permet d'améliorer considérablement le potentiel de vitesse d'un voilier sans avoir à en augmenter de manière démesurée sa puissance vélique<sup>4</sup>.

Motivés par la passion et l'audace, ingénieurs et marins n'ont cessé de fiabiliser le trimaran pour lui permettre d'élargir son domaine de vol et d'atteindre des vitesses extraordinaires.

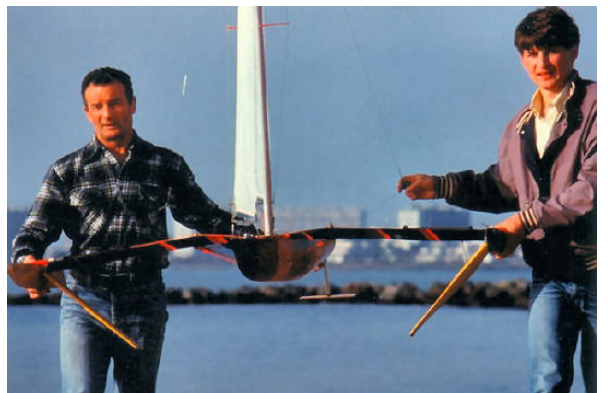

Fig. 2 : Éric Tabarly et Alain Thébault

 $1$ un plan porteur désigne une surface portante, profilée ou non, qui avance dans l'air, dans l'eau ou sur l'eau. Une aile d'avion, un ski sont des plans porteurs. Un foil, ou hydrofoil, désigne un plan porteur profilé et immergé.

<sup>2</sup> sortir de l'eau.

 $3$  désigne la force qui s'oppose au mouvement de la coque dans l'eau.

 $4$  puissance des actions mécaniques sur la voile.

Le 4 septembre 2009 l'*Hydroptère* entre définitivement dans l'histoire de la voile en franchissant la barre mythique des 50 nœuds<sup>5</sup> – équivalent du passage du mur du son dans l'aéronautique – en atteignant 51,36 nœuds sur 500 mètres avec une pointe de 55,5 nœuds  $(103 \text{ km} \cdot \text{h}^{-1})$ .

Le trimaran volant est aujourd'hui encore l'engin à voile le plus rapide de la planète sur un mille nautique, record établi le 8 novembre 2009 à 50,17 nœuds de moyenne.

Cette aventure ne se limite pas aux performances d'un trimaran. En démontrant ainsi largement la fiabilité et la validité de leur concept, l'équipe du projet *Hydroptère* a décidé de repousser les limites technologiques et géographiques du projet en imaginant un nouveau bateau avec l'objectif ultime de réaliser un tour du monde en près de 40 jours.

#### **1.3 Prouesse technologique**

L'*Hydroptère* combine les techniques de pointe de l'aéronautique et du génie maritime.

Le plus grand défi fut de concevoir des foils ultra-résistants à même de développer une poussée constante quelle que soit la vitesse atteinte. Des procédés empruntés à l'industrie aéronautique associant des matériaux novateurs comme le titane et le carbone ont été nécessaires mais sans l'intégration massive de l'électronique et de l'informatique embarquée, le niveau de performance constaté à ce jour n'aurait jamais été atteint. Le système d'acquisition présent à bord permet de recueillir plus de cent données avec le double objectif de sécuriser le bateau pendant ses navigations mais aussi de procéder à une post-analyse de l'ensemble des paramètres. L'*Hydroptère*

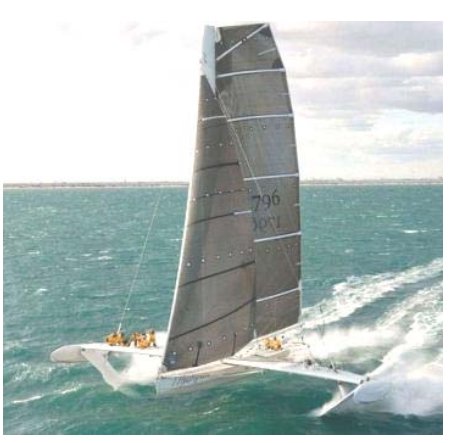

Fig. 3 : l'*Hydroptère* en vol

est donc également un voilier laboratoire qui avec la masse d'informations générée a servi notamment à alimenter un logiciel de simulation spécialement conçu pour la poursuite du projet *Hydroptère*.

#### **1.4 Homologation des records**

Les records de vitesse sont homologués par la fédération internationale de voile (ISAF) qui avec le *World Sailing Speed Record Council* (WSSRC) définit les règles strictes qui régissent leur validité. En 2011 le record absolu de vitesse pure appartenait à Rob Douglas qui a réalisé une moyenne de 55,65 nœuds sur 500 mètres en kitesurf.

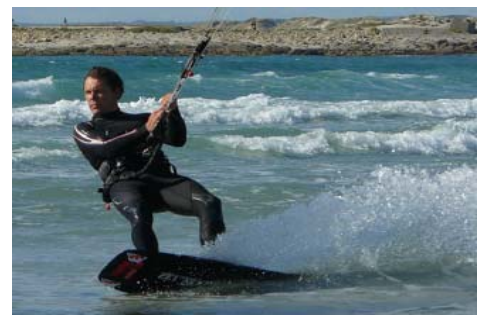

Fig .4 : kitesurf

#### **1.5 Fiche technique et architecture générale**

L'étude porte sur l'*Hydroptère* qui détient le record du monde de vitesse sur le mile nautique en 2009.

```
5 vitesse de 1,852 km\cdoth<sup>-1</sup> (cf. DT10 page 41).
```
#### *1.5.1 Catamaran*

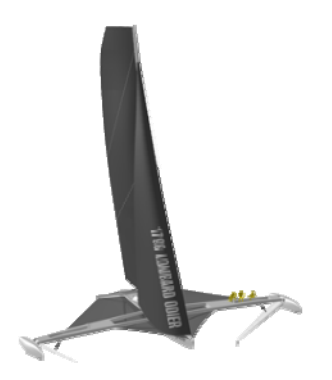

Fig. 5 : catamaran

- longueur : 18,28 m (60 pieds) ;
- envergure : 24 m ;

égale au poids du bateau.

- hauteur du mât : 28 m ;
- longueurs des foils latéraux : 5,7 m ;
- hauteur du safran : 3,6 m ;
- masse au décollage : 6,5 tonnes (avec un équipage de six personnes) ;
- masse en navigation : 7,3 tonnes (800 kg d'eau de mer embarqués et stockés dans des ballasts) ;
- surface de la grand-voile : 195 m<sup>2</sup> ;
- surface du gennaker (voile avant du bateau) : 184 m².

De forme trapézoïdale, les deux foils traversants sont inclinés de 40° par rapport à la surface de l'eau et forment un plan porteur dit en V. Leur partie immergée crée une force résultante verticale destinée à soulever le bateau. Ces plans porteurs sont qualifiés d'autostables car ils assurent une élévation jusqu'à ce que la force de portance soit

#### *1.5.2 Foils latéraux traversants*

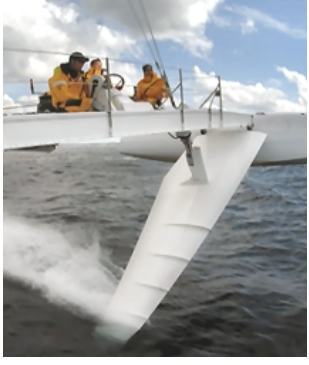

Fig. 6 : foil latéral

#### *1.5.3 Safran*

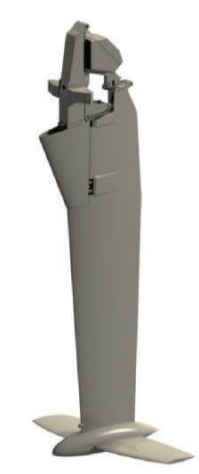

Fig. 7 : safran

#### *1.5.4 Écrêteur*

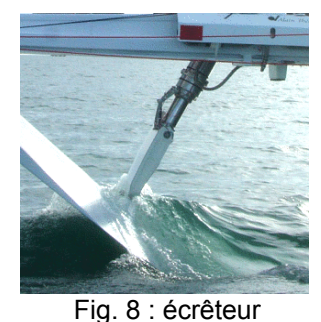

Il s'agit d'un amortisseur d'effort inspiré du train d'atterrissage d'un avion de chasse. Lorsqu'il enregistre une poussée excessive, ce composant entre en action et replie légèrement le foil afin d'atténuer l'effort appliqué sur la structure. Cet élément fonctionne avec des bonbonnes d'azote sous pression et n'est pas paramétrable en navigation

C'est un composant essentiel à l'équilibre du bateau, il est constitué de deux plans porteurs. L'un, vertical fait office de gouvernail et sert à contrôler le cap du navire, l'autre, horizontal et que nous appellerons plan porteur arrière (PPAR) assure la stabilité du voilier en équilibrant le moment de pilonnement<sup>5</sup> et de tangage<sup>6</sup>.

Contrairement aux foils traversants, la surface mouillée du plan porteur arrière est identique quelle que soit la vitesse du bateau. Une régulation de son incidence est nécessaire afin de moduler sa portance en fonction de la vitesse, du poids du bateau et des conditions de mer. Ce réglage favorisera aussi le décollage.

 $5, 6$  cf. DT10 page 41.

#### **1.6 Équipage**

Il est constitué au minimum de cinq marins et d'un ingénieur mécanicien. Un pilote, un équipier sur chaque poste de réglage de voiles et une personne actionnant le « moulin à café », une pompe hydraulique destinée à alimenter en énergie les winchs (sortes de treuils servant à multiplier la force de traction des cordages).

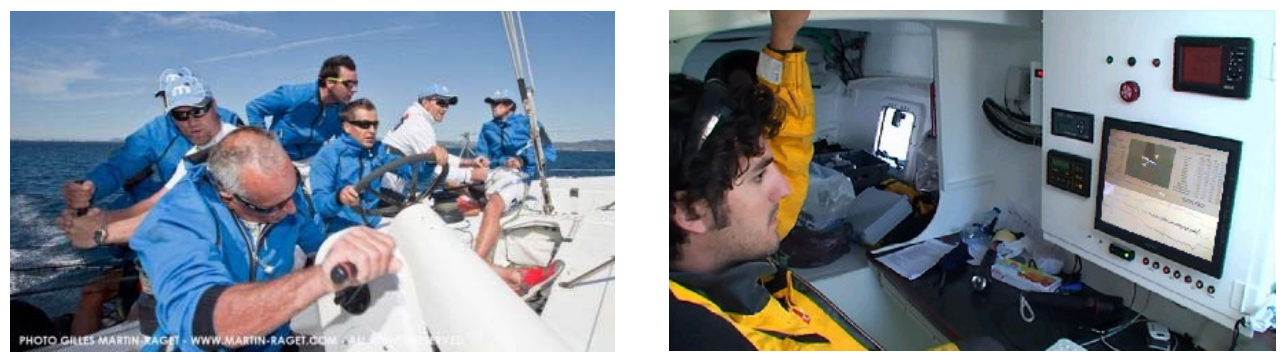

Fig. 9 : poste de pilotage bâbord et la table à carte

Sur ce bateau, un ingénieur d'essais enregistre à chacune des sorties toutes les données issues de la chaîne d'acquisition installée à bord. En cas de situation critique, des alarmes visuelles et sonores informent l'équipage qui réagira en conséquence. À terre, tous les enregistrements seront confrontés aux prévisions du simulateur de vol créé spécifiquement afin d'avoir une meilleure projection du comportement théorique du bateau.

#### **1.7 Expression fonctionnelle du besoin**

Les programmes conduits sous la bannière *Hydroptère* sont des projets scientifiques et technologiques dont l'ambition est de révolutionner le monde de la voile et pérenniser le concept innovant de bateau volant. À ces fins, les contraintes suivantes ont été envisagées.

C1 : **fiabiliser** le voilier en l'équipant d'une instrumentation adaptée au contrôle des efforts mécaniques subis par sa structure en navigation. Ce dispositif doit permettre à l'équipage de réagir dès qu'une situation extrême est atteinte.

C2 : **conduire des expérimentations** en vue de collecter des éléments permettant une modélisation numérique du comportement du bateau en navigation. Le système d'acquisition doit être capable d'enregistrer sur une heure l'ensemble des données. Les performances dynamiques du système doivent permettre une analyse des phénomènes vibratoires d'une fréquence maximale de 20 Hz.

C3 : **limiter les effets du frottement sur la coque et résoudre les problèmes théoriques de stabilité** par le jeu de forces hydrodynamiques sur les foils.

C4 : être capable de modifier l'assiette du voilier dans le plan longitudinal en vue de **faciliter le décollage** à basse vitesse et d'**optimiser les performances** de navigation en régime nominal.

C5 : être capable de **transférer la technologie** sur de nouveaux bateaux pour s'attaquer à l'ensemble des grands records (vitesse pure, traversée de l'Atlantique, traversée du Pacifique et tour du monde).

## **Partie 1 : limitation hydrodynamique des coques archimédiennes**

*L'objet de cette partie est d'analyser les effets du frottement sur le choix d'une carène (partie immergée de la coque d'un navire) conformément à la contrainte C3.* 

La progression d'un bateau est contrariée par la résistance de l'eau. Cette résistance globale peut être décomposée en plusieurs composants dont les principaux sont dus à la friction de l'eau sur la coque et la création de vagues. Pour les monocoques classiques et dans une moindre mesure pour les multicoques, lorsque la vitesse augmente, la force de traînée de vague croît de manière considérable.

Le voilier hydrofoil tel l'*Hydroptère*, en réduisant le volume immergé et la surface mouillée, permet en théorie d'annuler cette résistance au déplacement. De surcroît, une longueur adaptée des foils peut faire voler une coque nettement au-dessus de la surface de l'eau et donc de progresser sur des mers formées. Le concept des navires à foils est ainsi le plus prometteur pour une navigation en haute mer.

Le graphique ci-dessous présente l'évolution des courbes de traînées correspondant à trois types de voilier : monocoque, multicoque et hydrofoil.

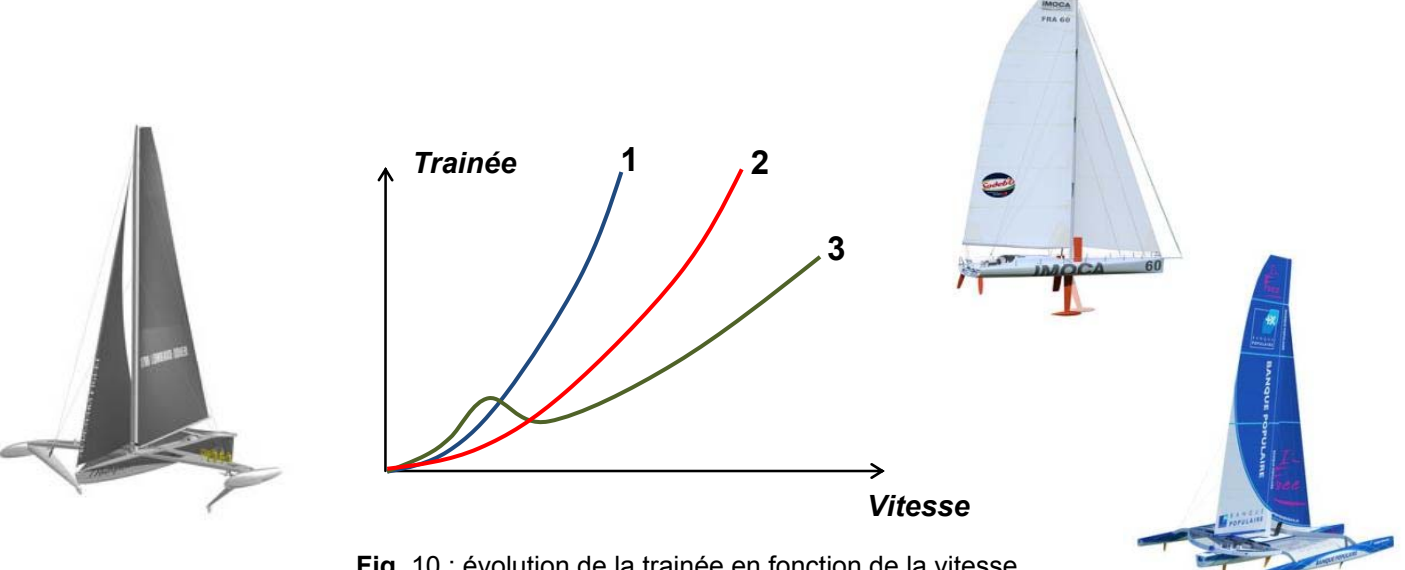

**Fig.** 10 : évolution de la trainée en fonction de la vitesse

Question 1. **Établir la correspondance entre les courbes et les types de voiliers puis identifier l'inconvénient majeur du voilier hydrofoil.**

Question 2. **Dans quelle mesure les recherches menées dans ce projet peuvent-elles contribuer à répondre aux enjeux sociétaux du XXI<sup>e</sup> siècle ?** 

## **Partie 2 : analyse et validation du système d'acquisition des données**

*L'objet de cette analyse est de valider la fonction du système de mesures embarqué dans les rôles qui lui sont dévolus et de vérifier qu'il répond aux exigences des contraintes C1 et C2.* 

#### **2.1 Présentation**

Le système de mesures dont le synoptique est donné sur le DT01 permet de connaître en temps réel la valeur des contraintes qui s'exercent sur le bateau ainsi que des paramètres cinématiques tout en assurant leur sauvegarde en vue d'une post-analyse.

Il est indispensable que les éléments constituant le stockage des informations prélevées soient endurcis pour résister aux chocs importants que subit le bateau ou même à une immersion. Il est effectivement capital de pouvoir analyser tout incident survenu en navigation.

Ce n'est pas moins de 111 données qui seront échantillonnées 10 à 50 fois par seconde par ce dispositif.

Le DataLogger compile ainsi :

- 62 données récoltées sur le bus CAN à 50 Hz ;
	- o jauges d'extensométrie (aussi appelées jauges de déformation),
	- o accéléromètres,
	- o capteur de pression,
	- o capteur rotatif ;
- 19 données GPS de 10 à 1 Hz (position, vitesse du bateau...) ;
- 16 données issues de la centrale inertielle à 25 Hz ;
- 14 données issues de la centrale de navigation à 10 Hz (vitesses, vents…).

Le débit des grandeurs collectées par le DataLogger en vue de les compiler dans un fichier de données unique est de l'ordre de 15 ko/s.

#### Question 3. **À partir du document technique DT01, calculer la durée maximale d'enregistrement (en minutes) du DataLogger. Quel est l'intérêt de faire transiter les données par ce dispositif avant de les charger dans un ordinateur ?**

La figure 11 ci-dessous représente l'évolution de la vitesse de l'*Hydroptère* relevée par GPS ainsi que de trois autres grandeurs (effort, pression, accélération). L'axe des temps est gradué en seconde. Dans la suite du sujet toutes les mesures seront repérées à l'aide d'une mnémonique qui précise dans cet ordre : le nom du conditionneur utilisé, la localisation de la mesure et l'unité de la donnée générée.

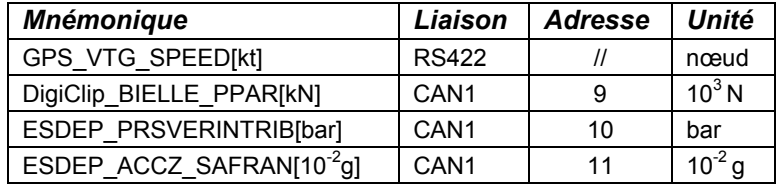

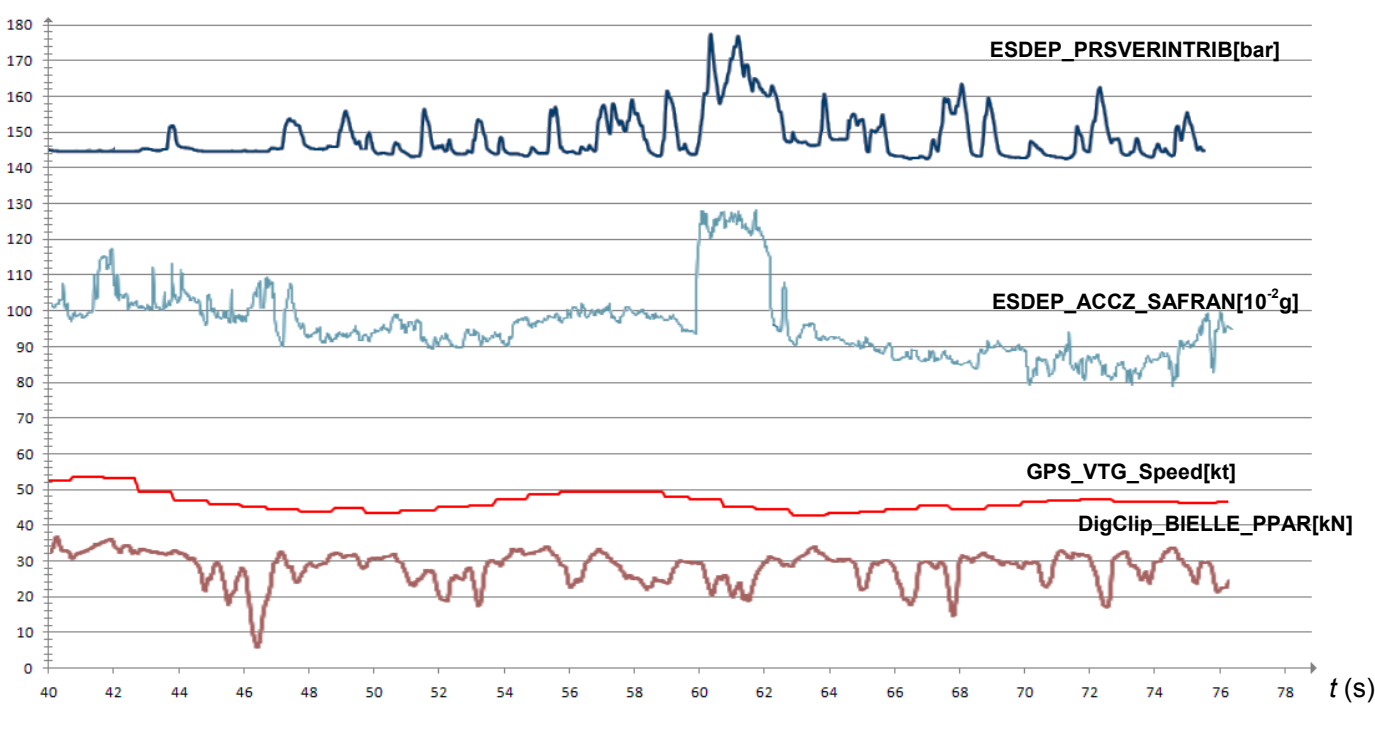

Fig. 11 : évolution de grandeurs du bateau au cours du temps

Question 4. **Justifier le fait que la courbe représentant la vitesse n'a pas la même apparence que celle des autres relevés. Évaluer la fréquence de rafraîchissement de cette grandeur.** 

#### **2.2 Accéléromètres**

*Les données issues des accéléromètres sont destinées à être confrontées aux résultats issus de la modélisation hydrodynamique des parties immergées.* 

*Nous allons vérifier que le système d'acquisition est bien capable de relever la fréquence propre ainsi que l'amplitude des oscillations mécaniques perçues sur les trois points d'appuis du voilier en vol.* 

Le capteur d'accélération ESDEP\_ACCZ\_SAFRAN[10<sup>-2</sup>g] est installé dans le bulbe du safran et est orienté suivant l'axe *O z*, .

Fig. 12 : installation de l'accéléromètre sur le plan porteur arrière

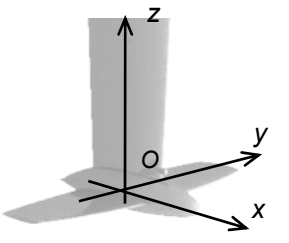

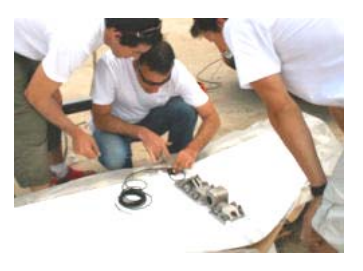

Question 5. **À quelle grandeur physique correspond la valeur moyenne de l'accélération observée sur l'enregistrement de la figure 11 ? Décrire le phénomène qui s'est probablement produit à partir de la 60e seconde.** 

L'accélération  $\gamma_t$  peut s'exprimer en fonction de deux échantillons de vitesse prélevés sur un intervalle de temps  $\Delta t$  tel que  $\gamma_t = \frac{V_t - V_t}{\Delta t}$  $V_t - V_t$  $\gamma_t = \frac{V_t - V_{t-1}}{44}$ . Nous allons vérifier ici qu'après un traitement informatique simple les valeurs d'accélération prélevées peuvent générer des paramètres mécaniques pertinents.

Il est donné dans la structure algorithmique ci-dessous une méthode d'intégration des valeurs d'accélération échantillonnées à une fréquence de 50 Hz. On suppose ici que chacun des 10 000 échantillons de l'accélération relative (valeurs brutes soustraites de la valeur de l'accélération de la pesanteur) a été préalablement mémorisé dans une variable de type tableau.

> **Algorithme sous-programme\_vitesse ; Var** *i* **en entier; Tableau vitesse(10 000) en réel;**  Constante delta  $t = 1/50$  ;  $vitesse(0) = 0;$ **Pour** *i* **de 1 à 9 999 pas de 1 faire**   $v$ itesse(*i*) = vitesse(*i*-1) + accélération(*i*) × delta t; **Fin Pour ; Fin algorithme ;**

Question 6. **Décrire le fonctionnement du sous-programme en justifiant le calcul réalisé pour définir l'échantillon de la vitesse. Compléter la colonne des vitesses du tableau sur le document réponse DR1.** 

Sachant qu'une intégration de la fonction exprimant l'échantillon *vt* permet de retrouver celle de l'amplitude caractérisant le déplacement sur la période  $\Delta t$  on admet l'expression suivante :

$$
\boldsymbol{d}_t = \boldsymbol{d}_{t-1} + \boldsymbol{V}_{t-1} \Delta t + \frac{1}{2} \gamma_t \Delta t^2
$$

Question 7. **Modifier l'algorithme précédent afin de produire les échantillons caractérisant l'amplitude du déplacement suivant l'axe***O z*, **. Compléter la colonne des déplacements du tableau du document réponse DR1.** 

Le théorème de Shannon énonce que la fréquence d'échantillonnage d'un signal doit être égale ou supérieure au double de la fréquence maximale de celui-ci. Dans ces conditions la numérisation obtenue respecte toutes les informations du signal de départ.

Question 8. **Au vu des résultats obtenus précédemment, vérifier que le dispositif permet la mesure de déplacements de l'ordre du dixième de millimètre. Vérifier également que la contrainte exprimée en C2 est respectée par le capteur.** 

#### **2.3 Capteurs d'efforts**

*L'objectif de cette étude est de valider le choix retenu pour le câblage des jauges d'extensométrie ainsi que du conditionneur mis en œuvre dans le système de mesures des efforts.* 

Une quarantaine de points de mesures permet l'enregistrement en temps réel des efforts exercés sur les pièces les plus sollicitées mécaniquement.

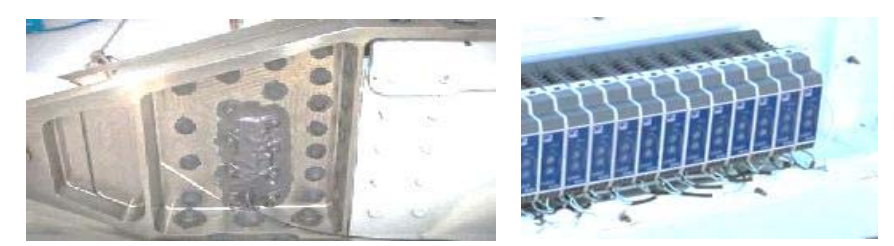

Fig. 13 : à gauche, un pont de jauges noyé sur une pièce du bras de liaison. À droite, des conditionneurs DigiClip de la société HBM.

L'essentiel des capteurs est constitué de jauges d'extensométrie ayant pour référence XC1-3/120. Les conditionneurs mis en œuvre avec ces jauges sont les amplificateurs DF30CAN de la société HBM.

#### Question 9. **À partir des éléments des documents techniques DT02 et DT03, exprimer au moins trois critères différents validant le choix du composant DF30CAN adopté dans le système de mesures de l'***Hydroptère***.**

La valeur résistive d'une jauge évolue avec la déformation qu'elle subit, un pont de Wheatstone permet de traduire ces évolutions en une tension. L'utilisation d'une à quatre jauges sur un pont de Wheatstone est envisageable.

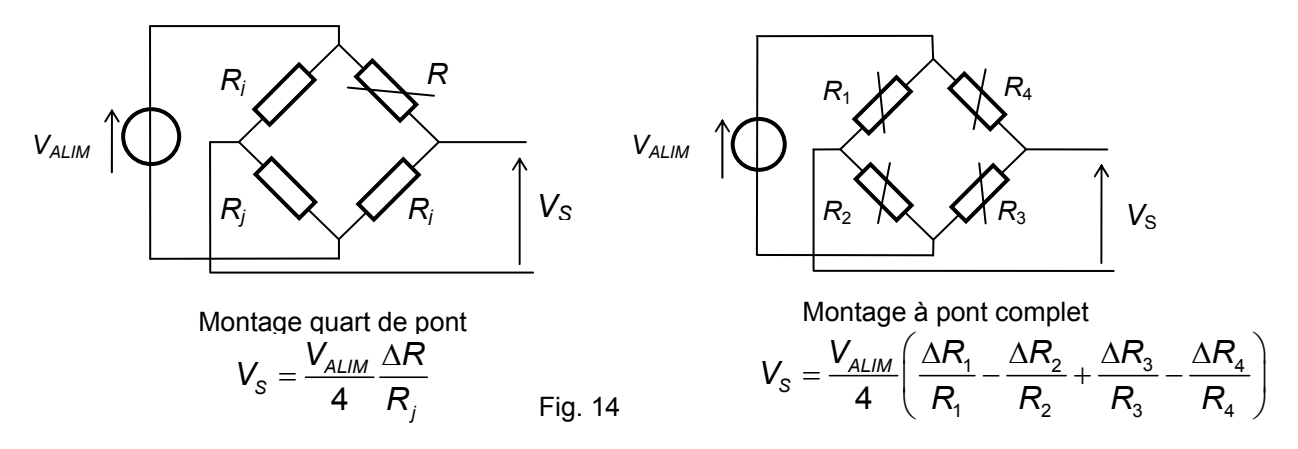

Question 10. **Justifier le fait qu'un montage à pont complet soit plus performant du point de vue de la sensibilité et de la stabilité des mesures. Conclure.** 

#### **2.4 Mise en œuvre sur la commande en position du plan porteur arrière**

*L'objectif de cette étude est de vérifier les performances d'un dispositif permettant l'acquisition d'un effort de compression ou de traction sur une amplitude maximale de 50 kN.* 

Le dispositif qui permet le réglage du PPAR (plan porteur arrière) est décrit à la page 21. L'effort axial soumis à la bielle de commande est prélevé par une bride (fig. 15) qui a subi un usinage particulier. On suppose que la partie sur laquelle les jauges sont collées correspond à un élément structurel infiniment long.

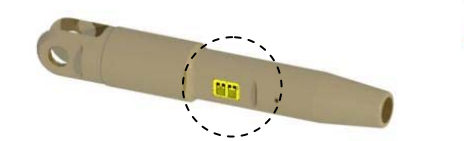

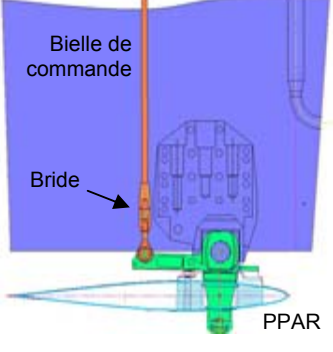

Fig. 15 : jauges collées sur une bride

Le fonctionnement d'une jauge d'extensométrie est précisé sur le document technique DT03.

Question 11. **Repérer sur le document réponse DR1 la répartition des jauges qui permettra d'obtenir une évolution maximale de la tension** *Vs* **lors d'une sollicitation en extension ou compression axiale de la bielle.** 

On démontre que, pour un effort de traction ou de compression, la sensibilité du capteur s'exprime sous la forme  $\frac{v_S}{V_{Al/M}} = \frac{N}{2 \cdot E \cdot S} (1 + v)$ *ALIM*  $V_s$  *K* · *F*  $\frac{V_{S}}{V_{AUM}} = \frac{K \cdot F}{2 \cdot E \cdot S} (1 + v).$ 

Avec,

- *F* (en N) : effort de compression ou de traction ;
- *K* (sans unité) : facteur de jauge ;
- *E* (en MPa) : module d'Young du matériau du corps d'épreuve ;
- $v$  (sans unité) : coefficient de Poisson ;
- $-$  *S* (mm<sup>2</sup>) : surface de la section du corps d'épreuve au droit des jauges.

Question 12. **À partir du dessin de la bielle 9 disponible sur le DT05, calculer la valeur de la sensibilité du capteur (en mV/V) lors d'un effort de traction de 20 kN. Puis, calculer la**  tension de sortie *Vs* lorsque la tension d'alimentation du pont vaut  $V_{ALIM}$  = 2,5 V.

Le convertisseur Analogique/Numérique du DF30CAN réalise une conversion bipolaire sur 24 bits de données. La tension de référence (valeur de pleine échelle) est liée à la tension d'alimentation du pont. Nous considérons pour la suite de cette étude une tension *VALIM* de 2.5 V et une étendue de mesure de ± 10 mV.

Question 13. **Compléter, à partir des éléments découverts à la question 12, le tableau de valeurs proposé sur le document réponse DR1. Caractériser l'étendue des mesures puis conclure sur l'efficacité du dispositif d'acquisition.** 

#### **2.5 Étude des liaisons CAN**

*Nous allons dans cette étude valider les configurations matérielle et logicielle adoptées pour assurer l'acquisition des données par le DataLogger.* 

*Pour cela, nous devons vérifier :* 

- *la capacité du protocole à identifier les données sur le bus ;*
- *la faisabilité d'un rafraîchissement des données toutes les 20 millisecondes ;*
- *la compatibilité entre la longueur du câblage et le débit utilisé ;*
- *l'adéquation entre l'étendue des mesures souhaitées et le format des données manipulées par les conditionneurs.*

Afin de minimiser la longueur des câbles le reliant aux conditionneurs Digiclip et ESDEP le DataLogger trouve naturellement sa place au centre du navire. Les ingénieurs ont choisi de définir trois zones de mesures et d'associer à chacune d'elles leur propre bus CAN.

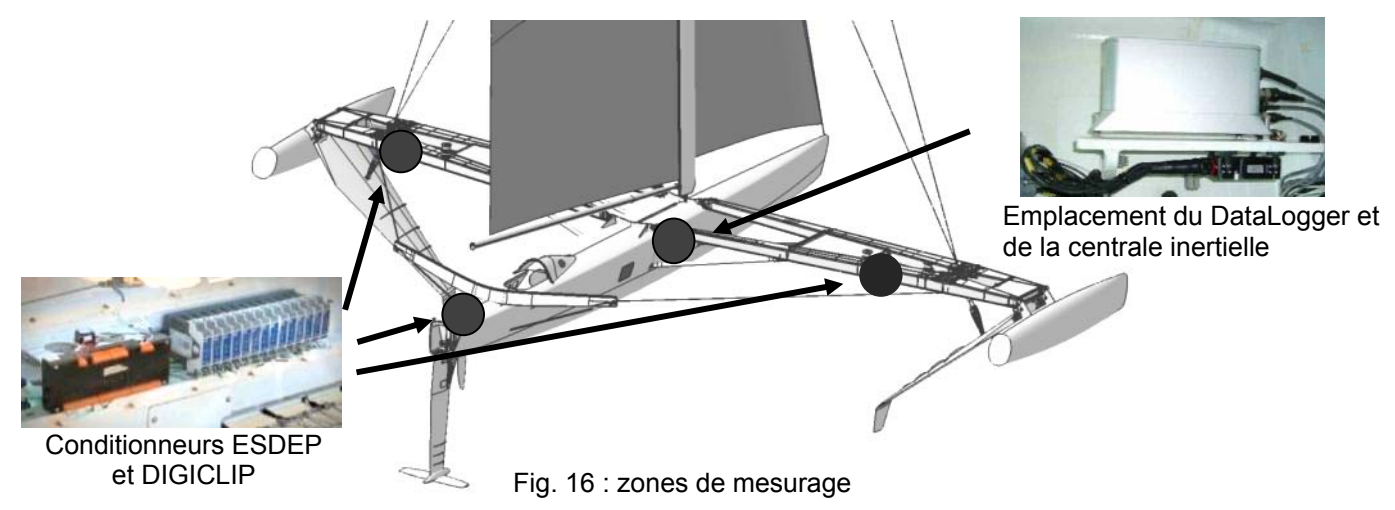

L'oscillogramme de la figure 17 est celui du début d'une trame prélevée sur les lignes  $CAN_H$  et CAN<sub>L</sub>. La première partie de ce chronogramme correspond à un niveau d'attente matérialisant le niveau logique 1 (bit récessif). On suppose que le plus petit intervalle de temps observé ici correspond à la durée d'un seul bit.

Question 14. **En vous référant aux documents techniques DT02 et DT04 et sachant que la trame saisie concerne l'une des mesures présentées sur la figure 11, identifier :** 

- **la mnémonique associée à la grandeur transmise par cette trame ;**
- **le nombre maximal de bits que peut contenir cette trame ;**
- **le débit utilisé sur cette ligne (en kbit/s).**

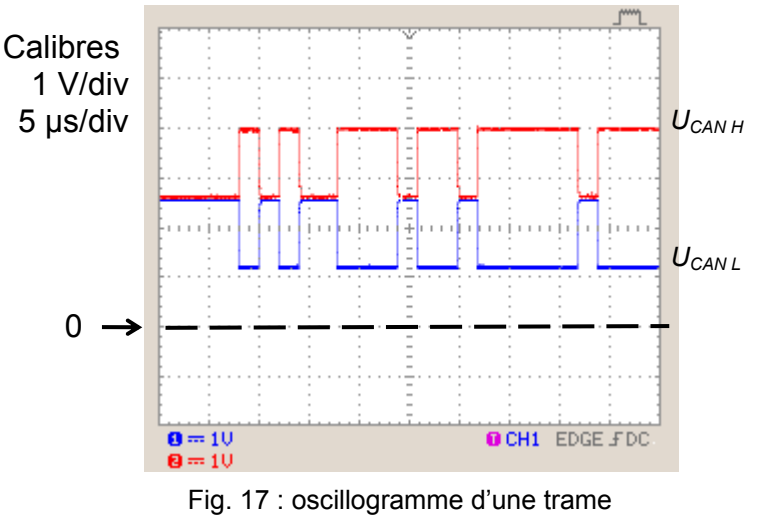

On suppose que deux trames sont nécessaires pour récupérer une donnée et que chaque liaison CAN gère une moyenne de 20 capteurs.

Question 15. **Calculer la durée du cycle de rafraîchissement des 20 données gérées sur un bus. Cette durée est-elle compatible avec la période d'échantillonnage attendue ?** 

Question 16. **À partir des dimensions du bateau, évaluer la distance maximale pouvant séparer les conditionneurs du DataLogger. Le débit utilisé est-il conforme aux préconisations exprimées sur le DT02 concernant cette valeur ?** 

Conformément au protocole CANopen décrit sur le DT04, toutes les données sont formatées en virgule flottante sur 32 bits lorsqu'elles transitent sur le bus.

Question 17. **Donner l'étendue des valeurs admise avec ce format en identifiant la plus petite et plus grande valeur. Cette étendue vous parait-elle adaptée aux grandeurs physiques susceptibles d'être manipulées dans la chaîne de mesure de l'***Hydroptère* **? Conclure.** 

#### **Partie 3 : analyse de la stabilité transversale**

*L'objet de cette étude est d'analyser le principe de stabilité transversale en vérifiant que les solutions techniques répondent aux exigences des contraintes C1 et C3.* 

#### **3.1 Présentation**

L'*Hydroptère* utilise le principe d'auto stabilité des navires hydrofoils dont les foils principaux sont soumis à une surface immergée variable. C'est la gestion astucieuse de ce caractère variable qui assure, en principe, la stabilité transversale et le contrôle d'altitude. La géométrie générale garantissant à la fois

la stabilité longitudinale et le contrôle de l'altitude est empruntée à celle des avions : plans porteurs principaux à l'avant,  $empenna<sub>q</sub>$ <sup>7</sup> arrière verticaux et horizontaux de stabilisation.

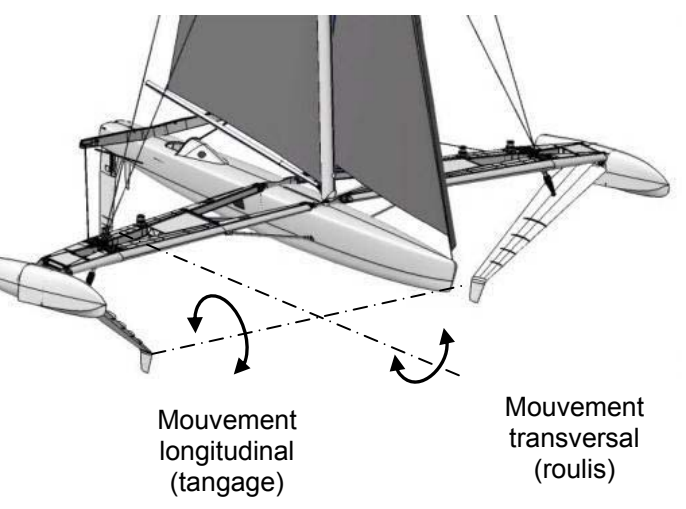

Fig. 18 : mouvements du voilier

La structure du voilier présente une symétrie parfaite vis-à-vis des plans porteurs et du safran.

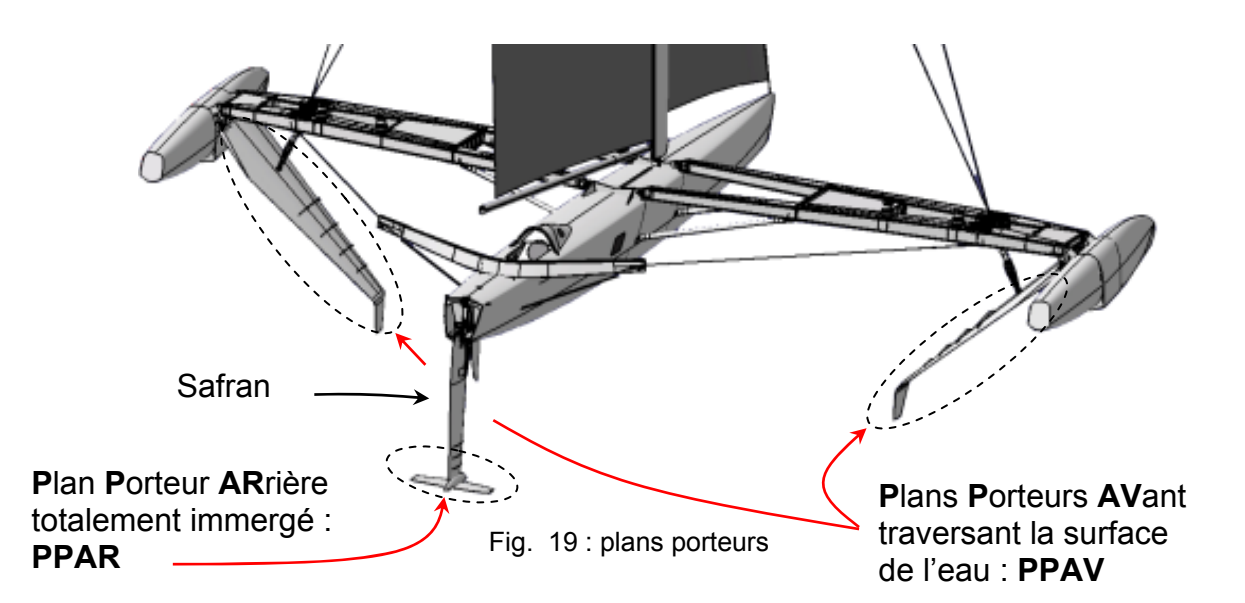

<sup>&</sup>lt;sup>7</sup> ensemble des plans, mobiles ou fixes, situés à l'arrière de la queue d'un avion et destinés à assurer sa stabilité.

L'équilibre sous voile dans le plan transversal est obtenu grâce :

- à la dérive<sup>8</sup> qui augmente l'incidence sur le foil sous le vent et la diminue sur le foil au vent ;
- à la gîte (inclinaison du voilier) qui augmente la surface immergée du foil sous le vent et diminue celle du foil au vent.

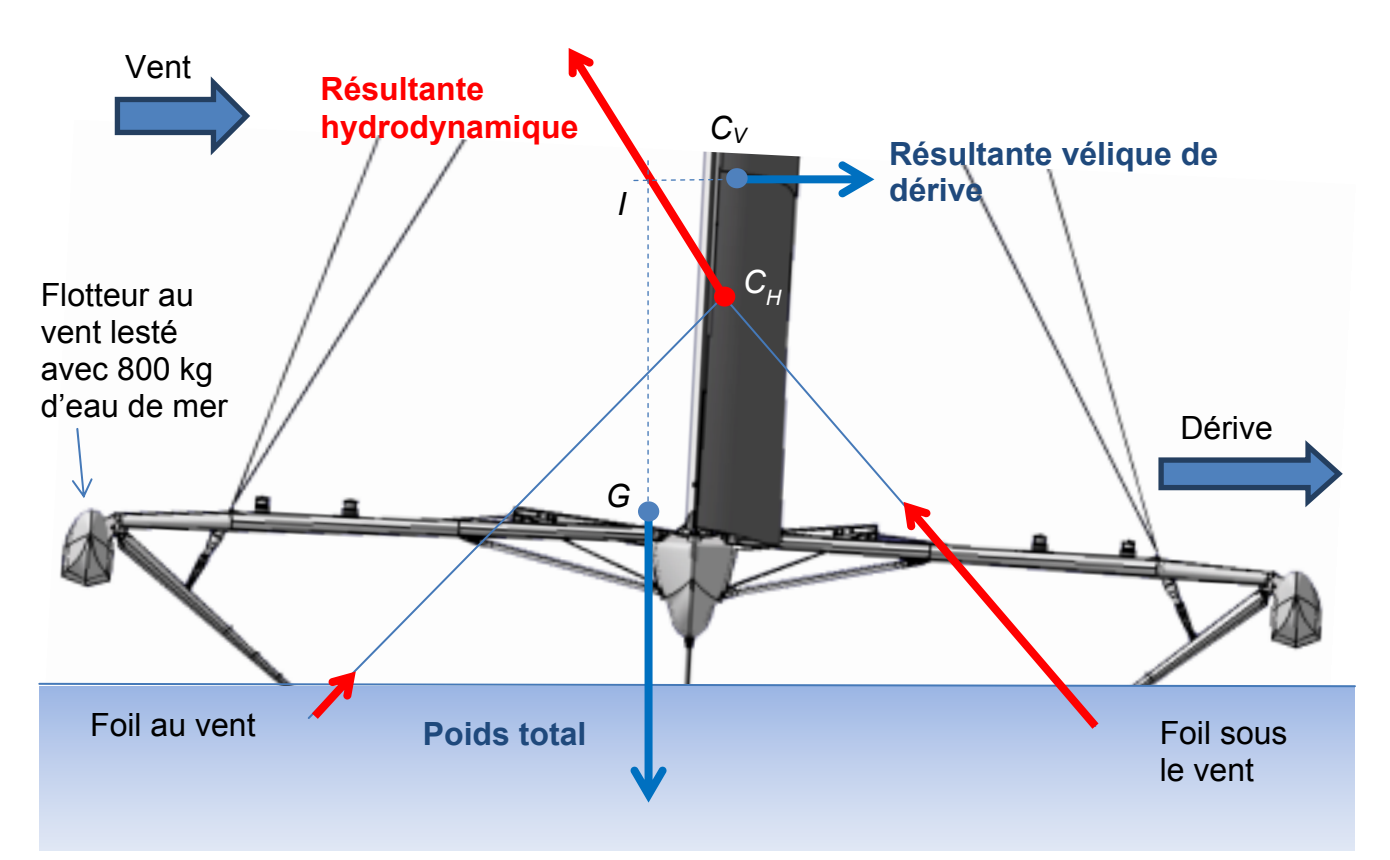

Fig. 20 : les actions mécaniques extérieures appliquées sur le voilier dans le plan transversal se réduisent à trois forces (poids total, résultante vélique de dérive et résultante hydrodynamique) appliquées respectivement en *G*,  $C_V$  et  $C_H$ .

#### **3.2 Modélisation de l'***Hydroptère* **et étude du comportement dans le plan transversal**

L'objectif visé est de vérifier l'équilibre statique et la stabilité de l'*Hydroptère*.

Pour cette étude, les conditions de navigation suivantes ont été retenues :

- le modèle navigue à une vitesse *V* de 30 nœuds. À cette vitesse, le PPAR a une portance quasi nulle. (voir le principe de fonctionnement des foils en DT06) ;
- l'angle de dérive *αdérive* est de 5° (voir DT07) ;
- l'assiette du voilier est horizontale, c'est-à-dire qu'il navigue à plat.

Caractéristiques dimensionnelles du modèle :

- masse du voilier sans équipage, *Mvoilier* 6 tonnes ;
- masse de l'équipage, *Méquipage* 500 kg ;
- $-$  masse du lest,  $M_{\text{test}} = 800$  kg (le centre de masse du lest est situé approximativement au centre du flotteur au vent).

 $8$  déviation d'un bateau ou d'un avion par rapport à sa route sous l'action des courants ou des vents.

*Schématisation du modèle* 

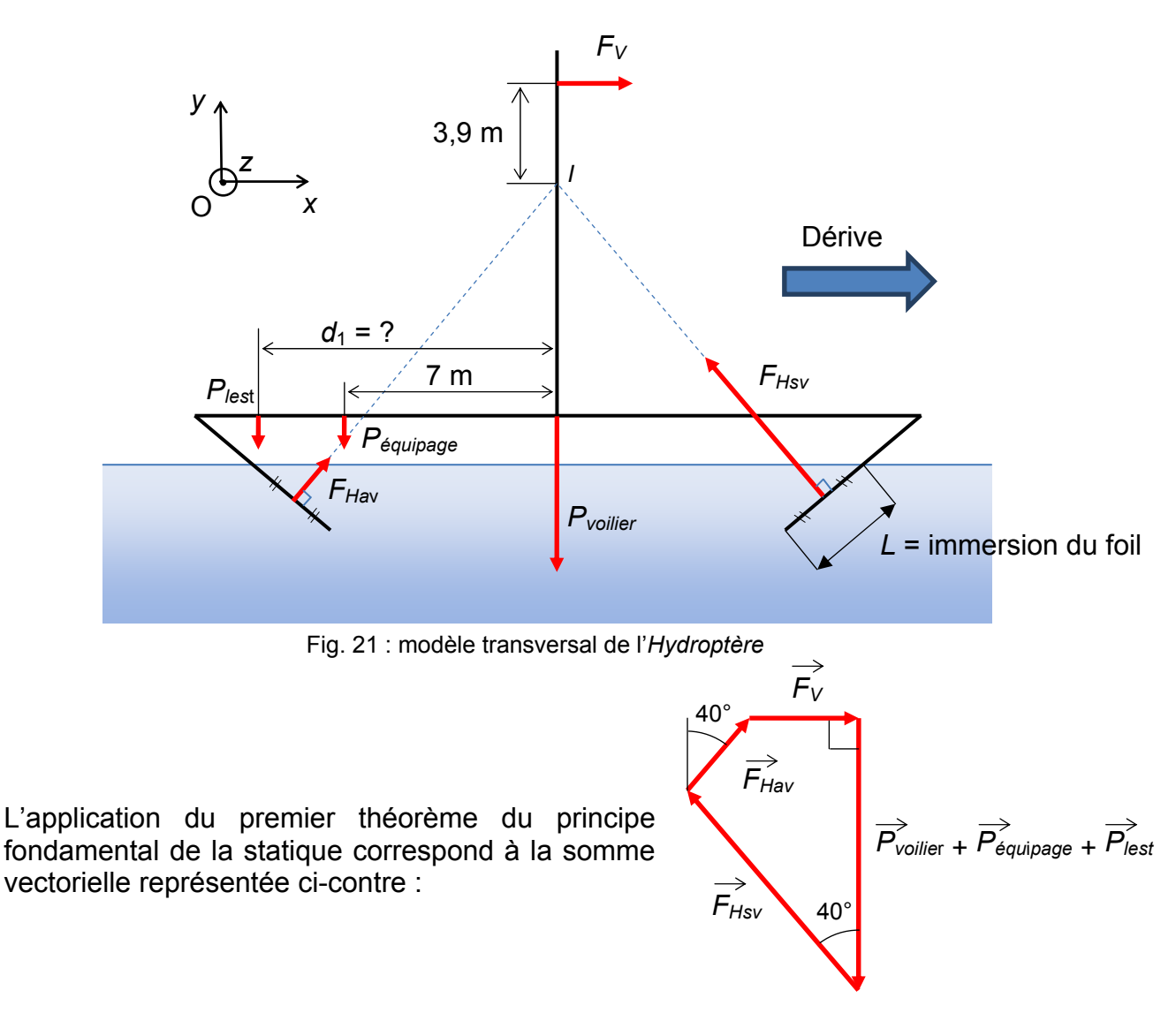

Fig. 22 : polygone des efforts sur l'*Hydroptère* 

Question 18. **À partir du document technique DT07, déterminer les angles d'incidence**   $\alpha_{av}$  et  $\alpha_{sv}$  des PPAV dans les conditions de navigation décrites ci-dessus.

Question 19. **À partir du document technique DT06, calculer par la méthode de votre**  choix les portances  $C_{Zav}$  et  $C_{Zsv}$  des PPAV en fonction de leurs incidences  $\alpha_{av}$  et  $\alpha_{sv}$ .

Question 20. **Exprimer les efforts de portance**  $F_{Hav}$  **et**  $F_{Hsv}$  **en fonction de la longueur immergée, puis calculer cette longueur immergée** *L* **(on précise que, pour le modèle pris en compte, la corde vaut un mètre et la masse volumique de l'eau de mer vaut 1025 kg/m3 ).** 

Pour la suite du questionnement, prendre une longueur immergée de 2,55 m.

Question 21. Calculer les efforts de portance  $F_{Hav}$  et  $F_{Hsv}$  ainsi que l'effort vélique de **dérive** *FV***.** 

#### Question 22. **Le centre de masse du lest est situé approximativement à 11,5 m du plan de symétrie du voilier. Démontrer que l'équilibre statique est atteint dans la position étudiée.**

Dans le but de démontrer la stabilité de cet équilibre, nous analyserons l'effet d'une petite perturbation entraînant une variation de l'angle d'assiette ∆*θ* par un mouvement de rotation autour du centre de masse *G*. La force vélique de dérive reste constante.

#### *Simulation du comportement*

La portance d'un foil traversant est proportionnelle à sa longueur d'immersion si sa corde est constante. D'autre part, le point d'intersection *I* des supports des deux forces hydrodynamiques *FHav* et *FHsv* se déplace en fonction des longueurs d'immersion *Lav* et *Lsv* dans un repère lié au voilier comme le montre la figure ci-dessous.

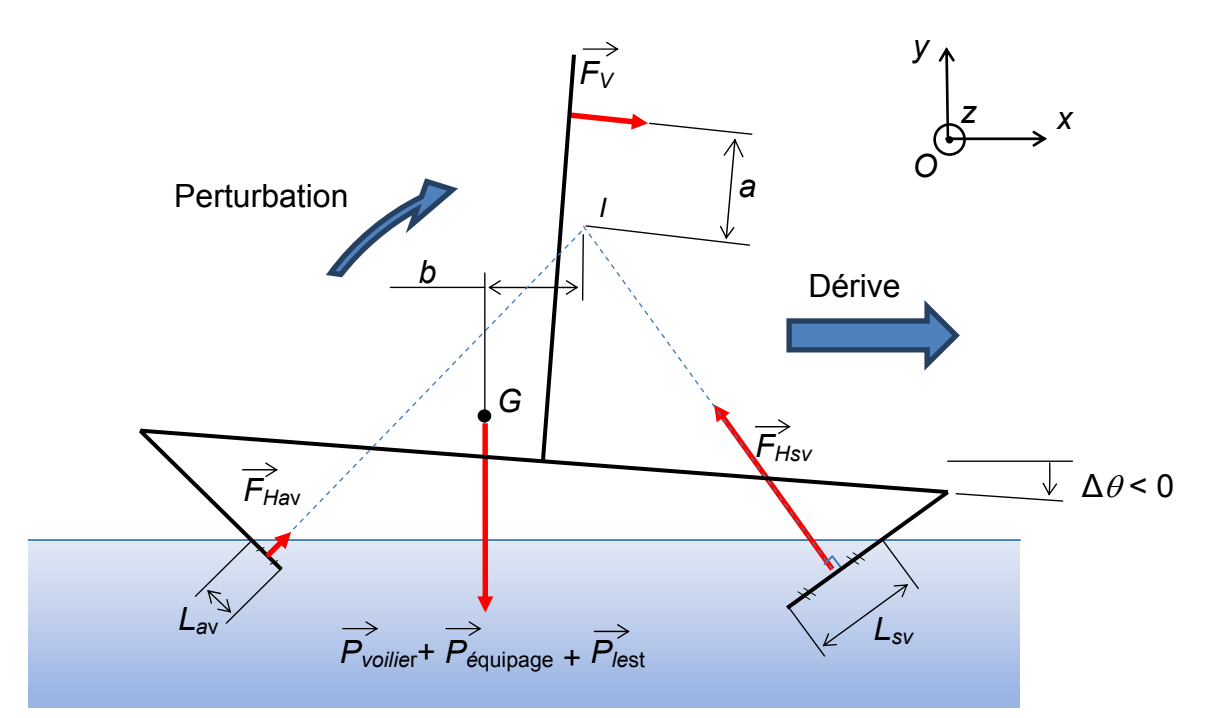

Fig. 23 : modèle « perturbé »

La simulation réalisée à partir de ce modèle donne les résultats suivant :

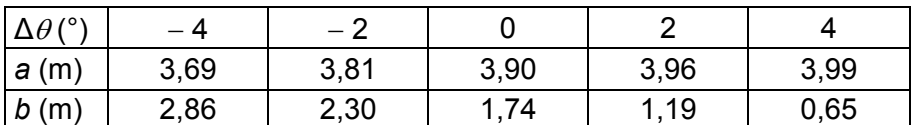

Question 23. **À partir de ces résultats, tracer la courbe représentant la somme des moments en** *I* **des actions mécaniques extérieures en fonction de l'angle de gite ∆***θ***. Puis, démontrer à partir de cette courbe que l'***Hydroptère* **reprend une assiette horizontale en l'absence de perturbation.** 

#### **3.3 Analyse du comportement réel de l'***Hydroptère*

Dans le but de valider (ou non) le modèle étudié, on demande de comparer les grandeurs physiques enregistrées aux résultats précédents.

Les grandeurs physiques enregistrées sont les suivantes :

- la vitesse **GPS VTG Ground Speed[kt]** ;
- la gite **Oct\_C\_Roll[°]** en degrés (°). Attention, ∆*θ* correspond à la gîte enregistrée au signe prêt ;
- les efforts axiaux **DigiClip CTRFICHTRIB** et **DigiClip CTRFICHBAB** transmis par les écrêteurs aux PPAV

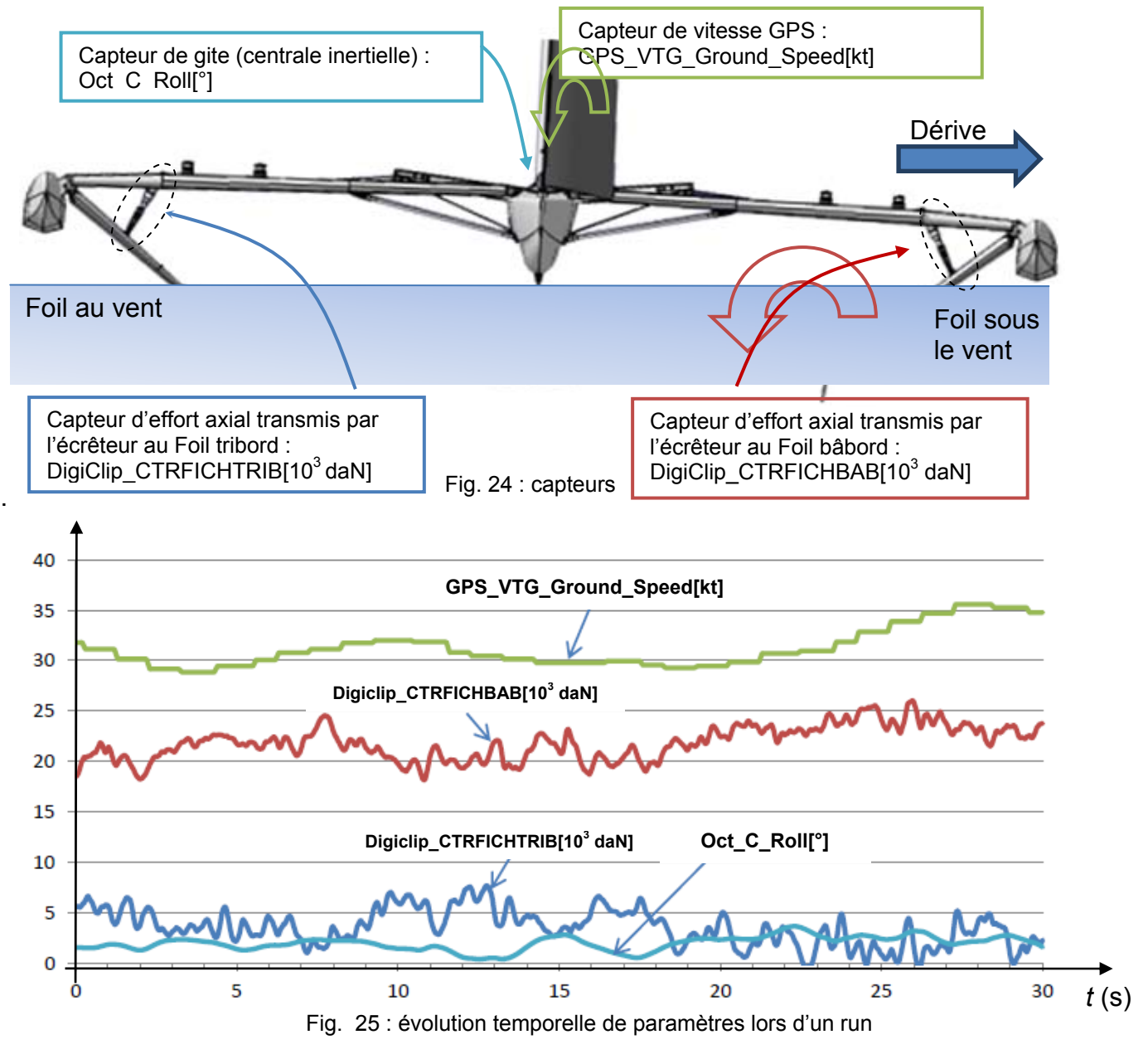

Pour répondre à la question suivante, on peut considérer que l'intensité de l'effort axial transmis par un écrêteur représente l'image de la force de portance appliquée sur le foil.

Question 24. **Commenter les courbes obtenues à partir des enregistrements sur les points suivants et conclure quant à la validité du modèle :** 

- **entre 12 s et 13,5 s, comparer le rapport des efforts enregistrés à celui des portances définies à partir de la modélisation ;**
- **entre 13,5 s et 15 s, expliquer l'évolution des portances par rapport à la gite.**  L'angle Oct C\_Roll est égal au signe prêt à ∆ $\theta$ :
- **entre 20 s et 25 s, expliquer l'évolution des portances par rapport à la vitesse. On devra considérer que l'effort vélique de dérive augmente avec la vitesse.**

#### **3.4 Fiabiliser**

*Le but de l'étude est de vérifier la valeur du seuil d'effort appliqué sur l'écrêteur à partir des enregistrements et de comparer ce résultat à celui obtenu par simulation.* 

Les niveaux de critères associés à la contrainte C1 sont les suivants :

- pression d'azote de 145 bar ;
- seuil d'effort de 32 000 daN.

L'écrêteur est le vérin situé entre le foil et le bras (fig. 26). Quand le plan d'eau est agité, la houle fait varier en permanence la surface immergée des PPAV. À grande vitesse, la portance peut ainsi atteindre de façon dynamique des valeurs de plus de quatre fois la valeur nécessaire. Une telle force peut avoir un effet dramatique sur la structure du voilier.

Les ingénieurs de l'*Hydroptère* ont alors pensé à un limiteur d'effort. Il s'agit d'un système permettant au PPAV de se replier légèrement lorsque la portance devient supérieure à une valeur prédéfinie, mais dès que la portance redevient inférieure à ce seuil, le PPAV redescend à sa position dite « normale ».

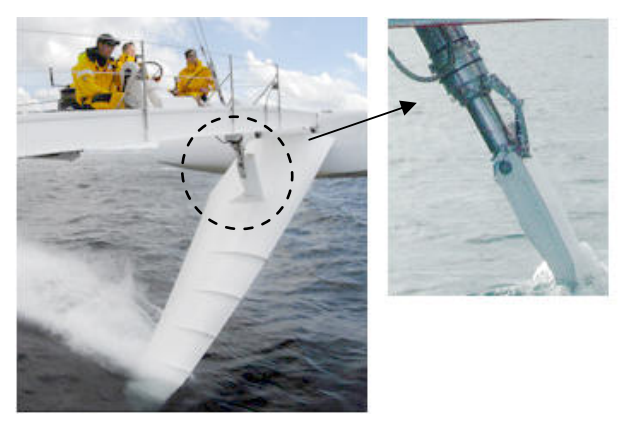

*Schéma cinématique de l'écrêteur* 

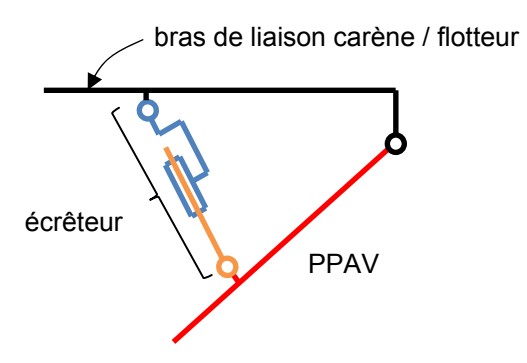

Fig. 26 : écrêteur en vol **Fig. 27** : modèle de l'écrêteur

Le document DT08 présente le schéma hydraulique simplifié de l'écrêteur. Tant que la valeur *F* de l'effort transmis par l'écrêteur est inférieure à une valeur de seuil *Fseuil*, la tige de l'écrêteur est complètement sortie. La chambre 1 est remplie d'huile minérale (fluide incompressible). Lors du mouvement de sortie de la tige, le fluide circule au travers d'orifices calibrés. La perte de charge est alors importante, ce qui permet de dissiper l'énergie emmagasinée lors de la rentrée de tige.

Question 25. **Sur le document réponse DR1, les graphes représentent l'évolution de la pression dans la chambre 2 et de l'effort appliqué sur la tige sur 20 secondes d'enregistrement. Indiquer proprement les zones correspondant à une position dite « normale » du PPAV. Démontrer que le seuil d'effort est conforme à celui défini par le cahier des charges.** 

Question 26. **À partir du dessin d'ensemble de l'écrêteur et de son schéma hydraulique simplifié (voir DT08), calculer le seuil de l'effort et comparer cette valeur à celle obtenue par les enregistrements. Justifier l'écart.** 

## **Partie 4 : analyse de la stabilité longitudinale**

*L'objet de cette étude est d'analyser le principe de stabilité longitudinal en vérifiant que les solutions techniques répondent aux exigences des contraintes C3 et C4.* 

#### **4.1 Présentation du plan porteur arrière : « PPAR »**

Un mode de réalisation avantageux de l'*Hydroptère* consiste à pouvoir régler l'angle du plan porteur arrière pour obtenir l'assiette souhaitée dans le but de **favoriser le décollage** d'une part et **d'optimiser les performances en vol** d'autre part. Ce réglage ne participe pas directement à la stabilité puisque la position dudit plan horizontal est habituellement fixe et ne fait l'objet que de réglages ponctuels en fonction de l'évolution des conditions de navigation.

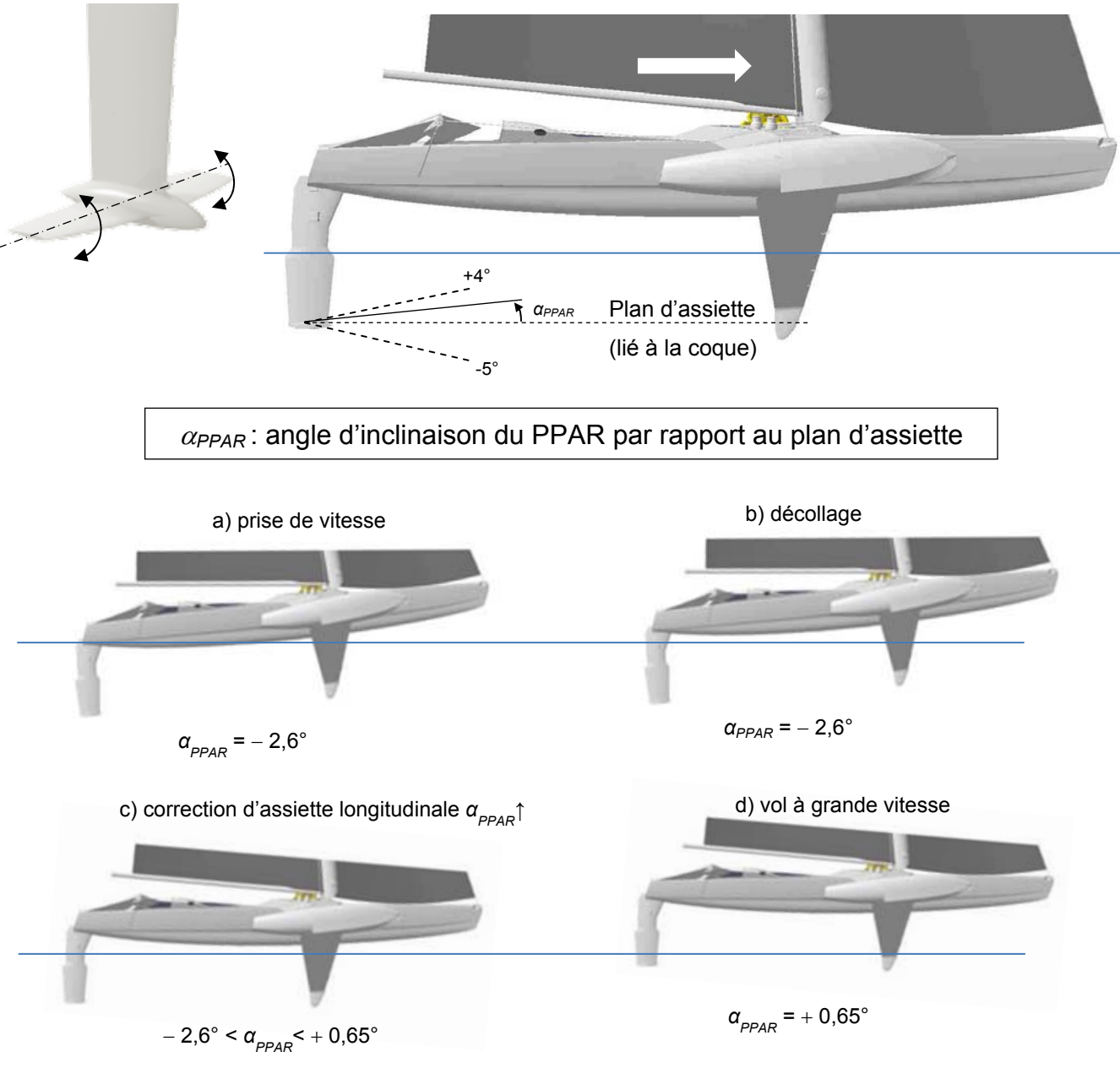

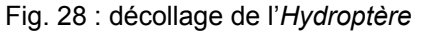

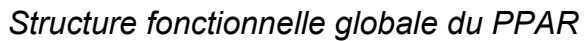

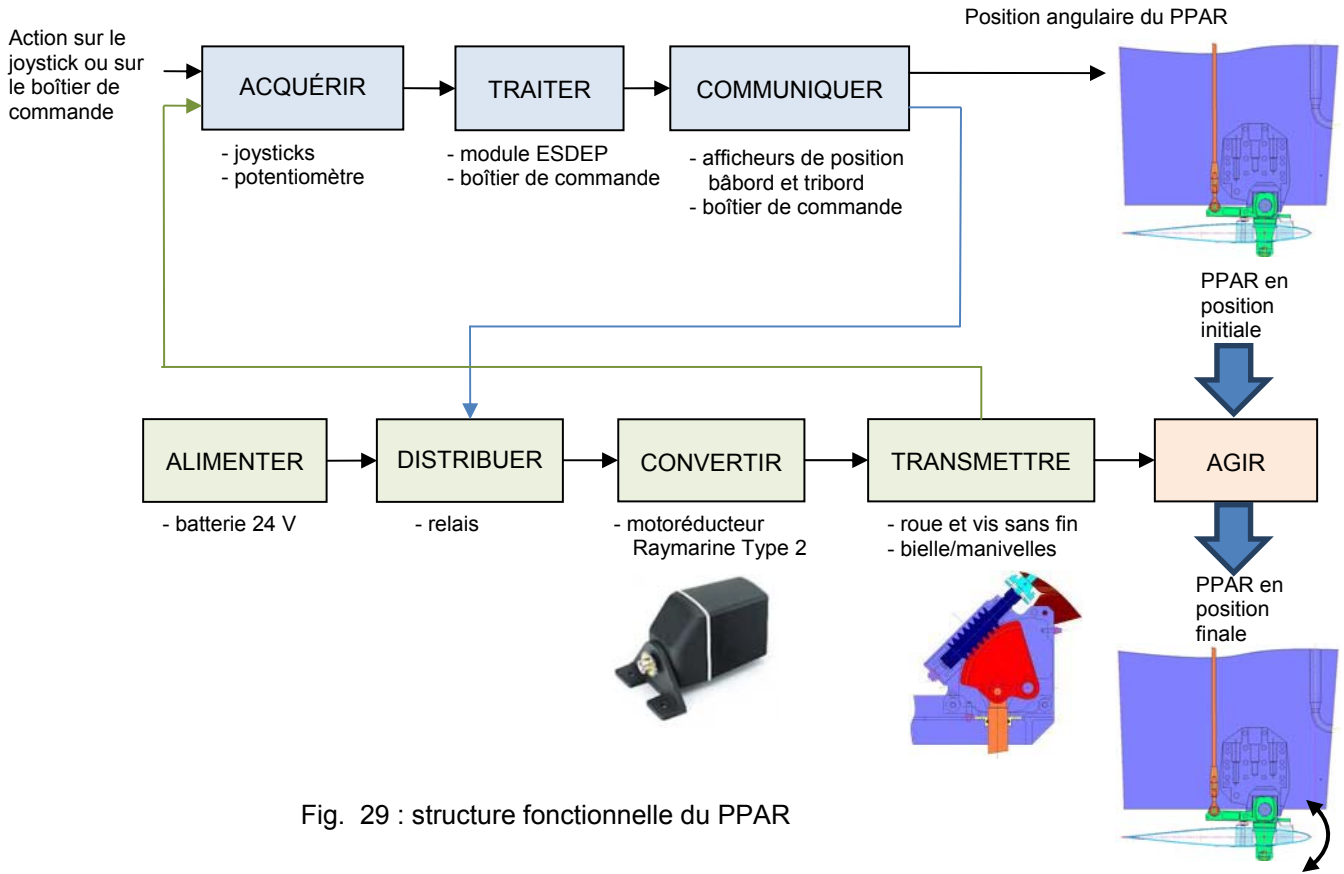

*Schématisation cinématique du PPAR et identification des classes d'équivalence* 

- 0 : coque
- 1 : support lié à la coque
- 2 : safran
- 3 : biellette butée
- 4 : butée
- 5 : carter motoréducteur
- 6 : arbre de sortie
- 7 : vis
- 8 : roue dentée
- 9 : bielle de commande
- 10 : PPAR

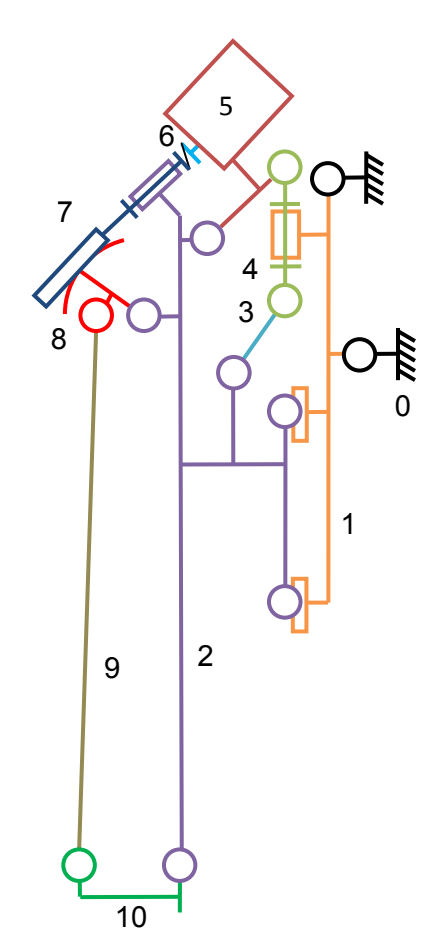

Fig. 30 : schéma cinématique du PPAR

*Le but de l'étude est de vérifier le dimensionnement de la chaîne d'énergie du PPAR.* 

Les niveaux de critères associés à la contrainte C4 sont les suivants :

Dans la phase de correction d'assiette,

- la vitesse de rotation instantanée du PPAR,  $\Omega_{PPAR}$ , doit pouvoir être supérieure à 0,5 °/s lorsque le motoréducteur est alimenté en continu ;
- le couple nominal fourni par le motoréducteur doit aussi être suffisant pour entraîner en rotation le PPAR.

Dans la phase de vol à grande vitesse,

– le couple fourni par le motoréducteur, pour un ajustement de la position angulaire du PPAR, doit toujours être inférieur à 80 % du couple maximal.

Les enregistrements suivants ont été réalisés sur une phase de décollage. De 0 et 40 s, le pilote actionne la rotation du PPAR pour faire évoluer l'assiette de l'*Hydroptère* jusqu'à l'obtention d'une position quasi-horizontale. Au-delà de 40 s, on remarque une accélération importante avec un angle d'inclinaison du PPAR constant.

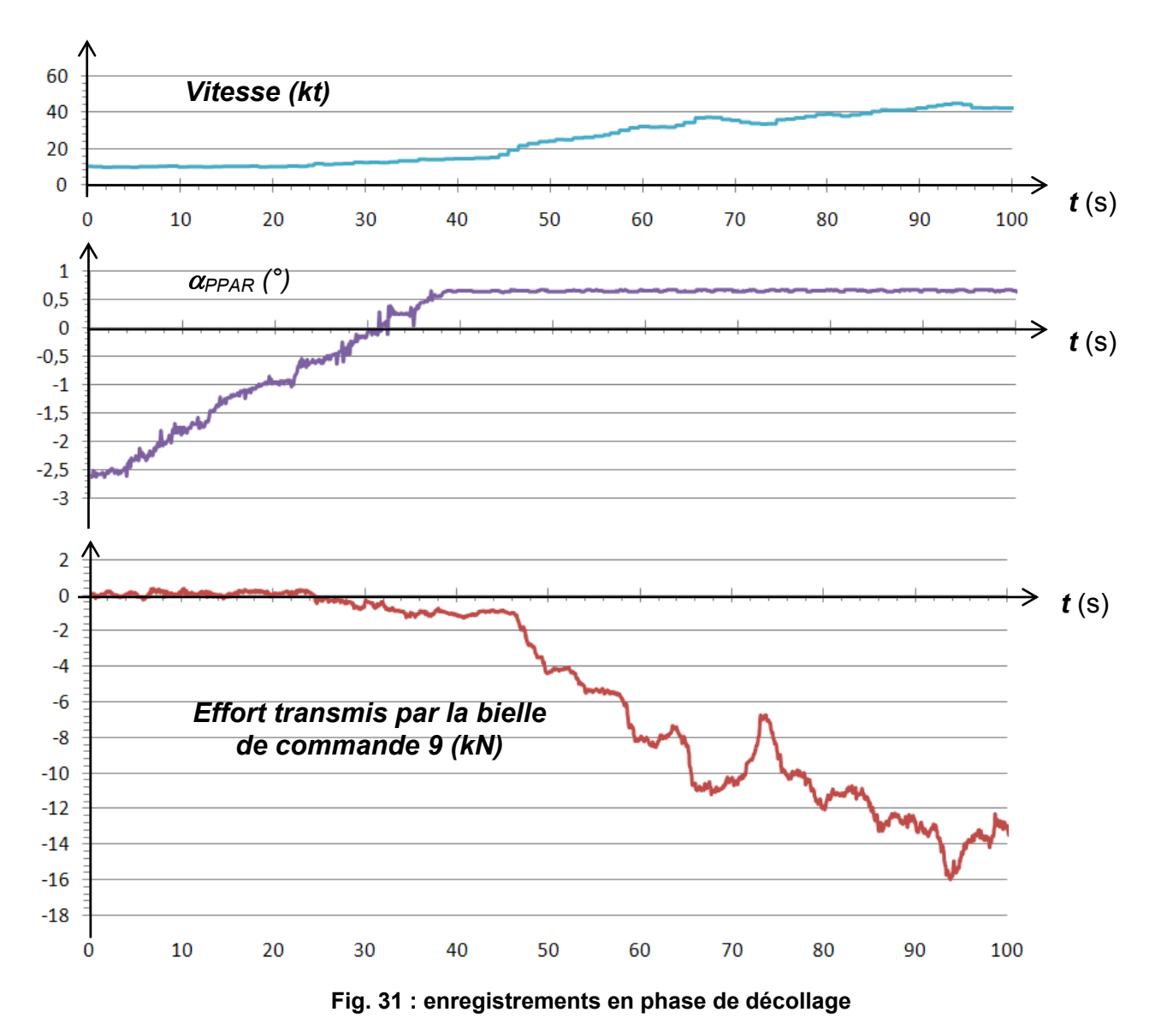

À partir des caractéristiques des constituants de la chaîne d'énergie du PPAR (DT09) et des enregistrements de la figure 31, répondre aux questions suivantes :

*Dans la phase de correction d'assiette* 

Question 27. **À la fin de la phase de correction d'assiette, l'effort maximal transmis par la bielle 9 est égal à 1,1 kN. Calculer le couple transmis sur l'axe**  du pivot du PPAR : C<sub>PPAR</sub>.

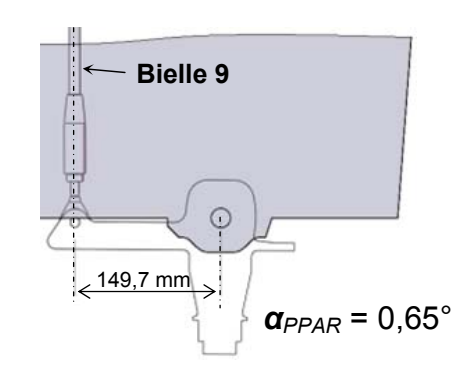

*Structure de la transmission* 

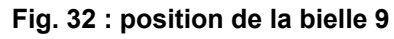

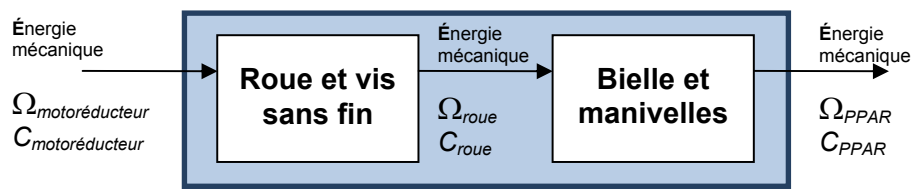

**Fig. 33 : transmission**

Question 28. **À partir de la courbe de vitesse de rotation à vide du PPAR en fonction de sa position angulaire (DT09), calculer le rapport de transmission instantané à la fin de la phase de correction d'assiette.** 

Question 29. **Calculer le couple fourni par le motoréducteur à la fin de la phase de correction d'assiette en supposant que le rendement global de la transmission est équivalant à celui de la transmission par roue et vis sans fin. Conclure.** 

Question 30. **À partir du résultat de la question précédente, démontrer que dans la phase de correction d'assiette, la vitesse de rotation du PPAR peut être supérieure à 0,5 °/s.** 

*Dans la phase de vol à grande vitesse* 

Question 31. **Au-delà d'une vitesse de 40 nœuds, est-il encore possible d'ajuster la position angulaire du PPAR ? Conclure.** 

*Dans toutes les phases de fonctionnement* 

Question 32. **Le PPAR peut-il entraîner le motoréducteur, en d'autres termes, la transmission est-elle réversible ?** 

#### **4.3 Vérification des performances de la chaîne d'information**

Un module d'affichage transmet en permanence la valeur de l'angle d'inclinaison du PPAR au pilote qui, pour la modifier, doit actionner un joystick disposé sur la colonne de commande de barre. Les ingénieurs ont choisi un mode de réglage impulsionnel définissant à chaque action du joystick une brève alimentation du motoréducteur. Chacune de ces impulsions doit engendrer une évolution d'un dixième de degré de l'angle *α<sub>PPAR</sub>*. Ce réglage peut aussi être exécuté en mode continu ou en mode impulsionnel depuis le boîtier de commande situé à la table à carte.

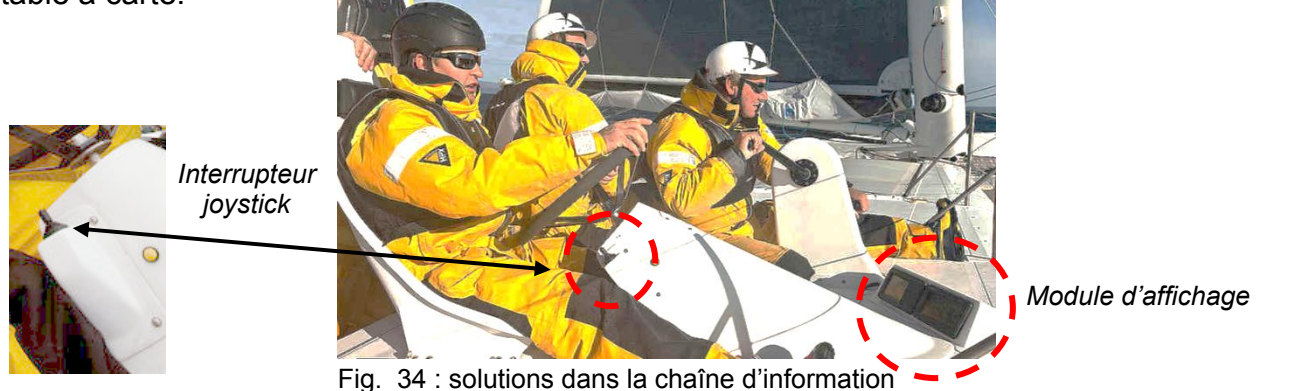

Le principe général de la commande de l'angle d'inclinaison se décrit par le synoptique suivant :

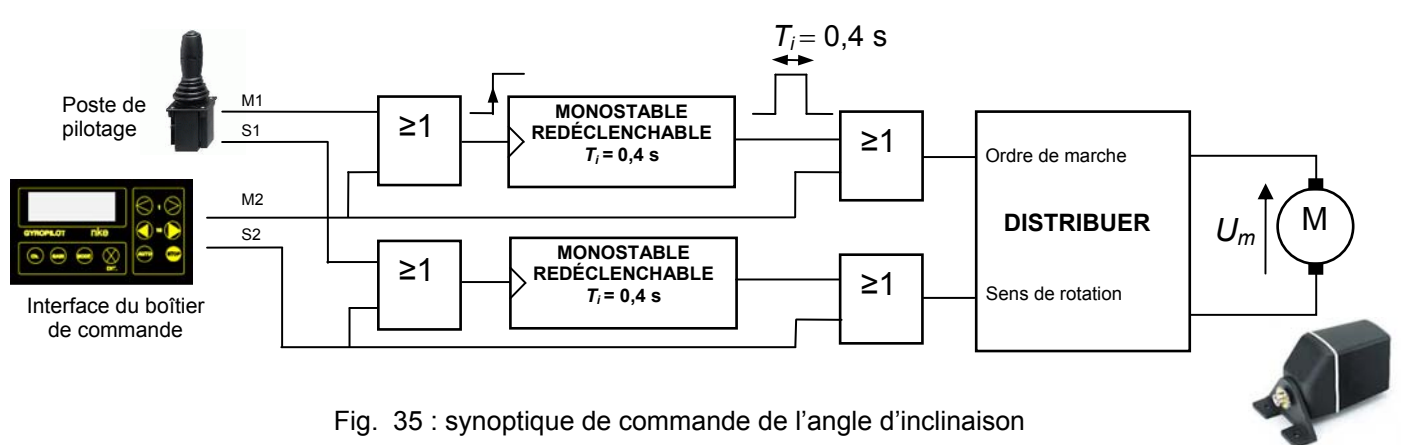

#### *4.3.1 Vérification des performances du système de commande de l'angle d'inclinaison du PPAR*

Sous le mode impulsionnel, pour que la manœuvre du plan porteur arrière respecte les critères exprimés dans le chapitre précédent, la durée *Ti* de l'impulsion de l'ordre de marche ne doit pas être inférieure au temps mis par le motoréducteur pour atteindre sa vitesse nominale.

*Il s'agit dans cette étude de vérifier que la valeur de 0,4 s respecte cette contrainte.* 

Nous avons besoin d'étudier l'évolution temporelle de la vitesse angulaire  $\Omega$  du moteur en réponse à un échelon de tension (passage de 0 à  $+$  24 V de la tension  $U_m$ ).

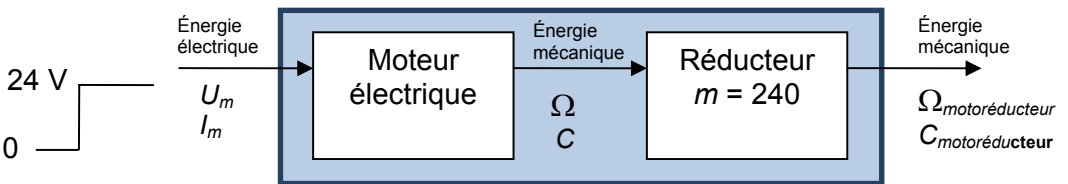

Fig. 36 : motoréducteur

#### *Rappel sur les équations caractéristiques d'un moteur à courant continu*

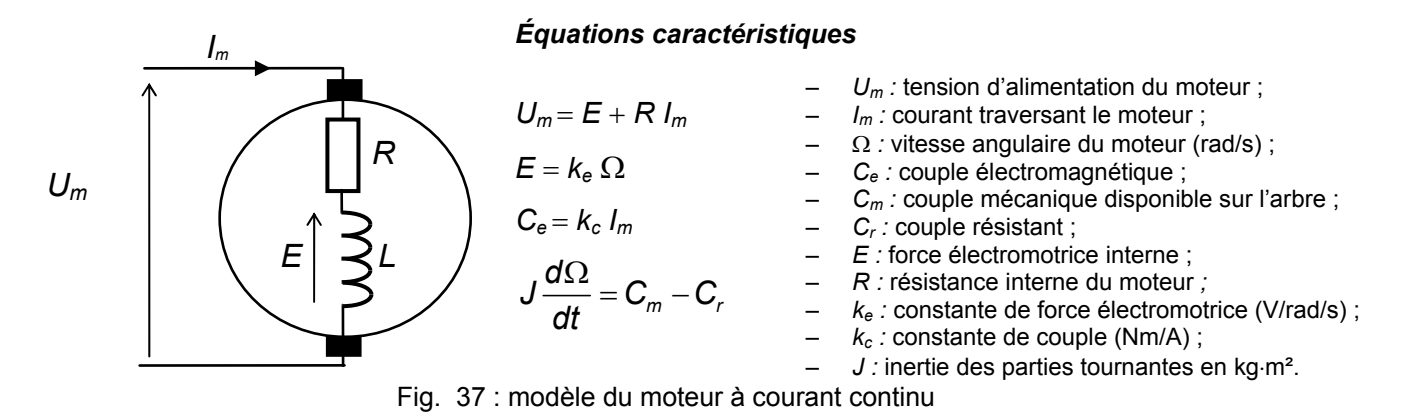

On néglige les pertes ferromagnétiques, on suppose ici que  $C_e = C_m$  et que  $k_c = k_e = k$ 

- $k = 0.029$  V/rad/s ;
- $R = 0.3 Ω$ :
- *J* 27 × 10-5 kg*·*m² (moment d'inertie total ramené sur l'arbre du moteur).

On cherche l'expression de la vitesse  $\Omega(t) = f(U_m(t), k, C_r(t), R, J)$  en réponse à un échelon de tension.

#### Question 33. **À partir des équations caractéristiques du moteur, donner l'équation**  différentielle exprimant l'évolution temporelle de la vitesse angulaire  $\Omega(t)$ .

Le reste de l'étude se fera à vide, c'est-à-dire sans couple résistant. Dans ces conditions la solution de l'équation différentielle demandée à la question 33 est  $\Omega(t) = \Omega_{\text{max}} (1 - \exp(-t/\tau))$ avec  $\Omega_{\text{max}}$  828 rad·s<sup>-1</sup> et  $\tau$  = 96 ms ( $\tau$  est la constante de temps du moteur).

Question 34. **Sur le chronogramme du document réponse DR2 construire l'évolution de la vitesse angulaire du rotor en réponse à sa mise sous tension. Relever graphiquement le temps mis pour que la vitesse angulaire du moteur atteigne 95 % de sa valeur maximale. Conclure.** 

Il a été vérifié que pour la valeur de  $T_i$  fixée à 0,4 seconde la position angulaire du PPAR évolue de 0,1°. On néglige le déplacement dû à l'inertie après une mise hors tension du moteur.

On donne pour le joystick

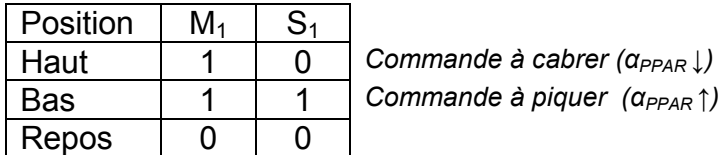

Question 35. **Compléter le chronogramme du document réponse DR2 en fonction des éléments du synoptique de la figure 35 et du DT09.** 

#### *4.3.2 Vérification des performances du système d'acquisition et d'affichage de l'angle d'inclinaison du PPAR*

*Le but de l'étude est de vérifier que l'écart maximal entre la valeur de l'angle affichée et la valeur réelle de l'angle est inférieur à 0,1°.* 

Le capteur de position angulaire du PPAR est le potentiomètre rotatif SRS280. Ce composant est situé à la sortie du motoréducteur comme l'indique le schéma cinématique de la transmission du PPAR ci-dessous.

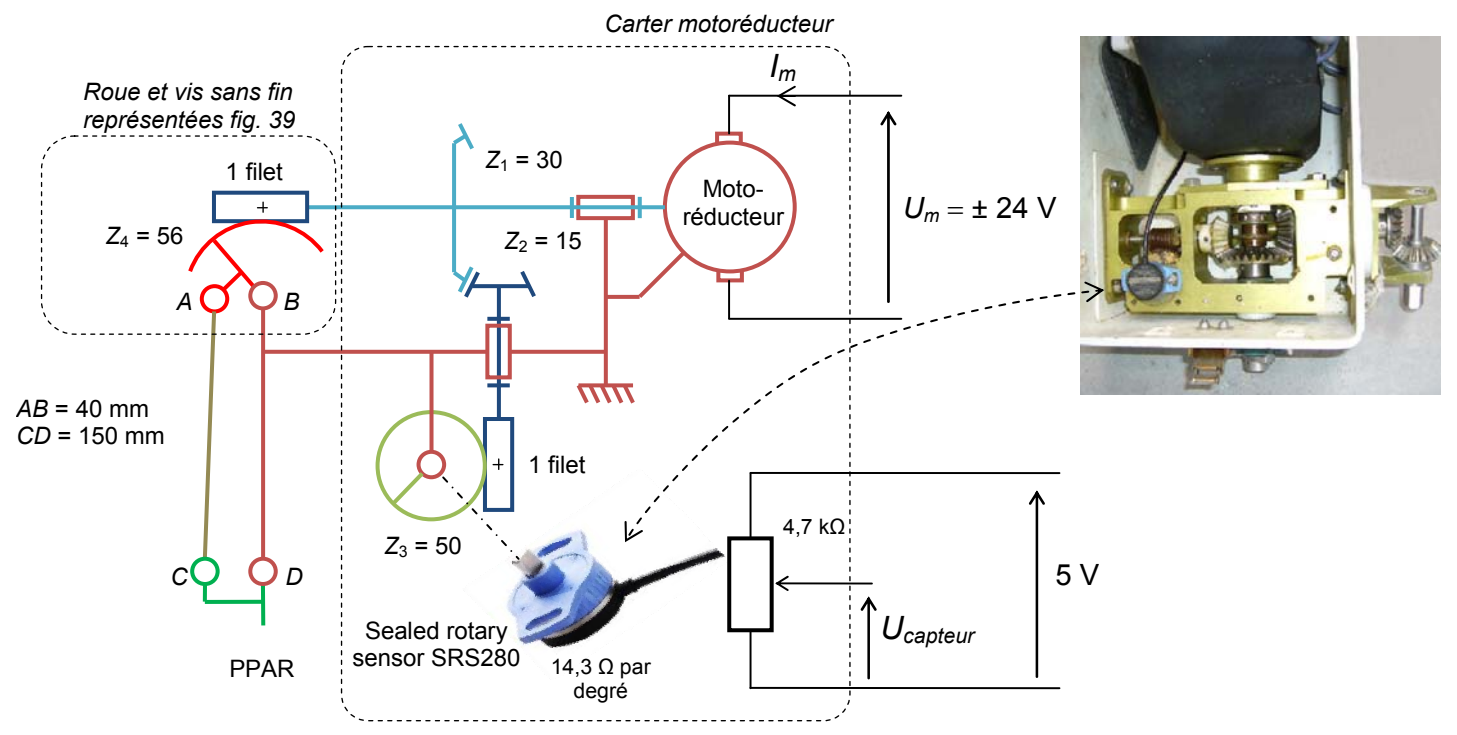

Fig. 38 : schéma cinématique du mécanisme de mise en mouvement du PPAR

Les figures ci-dessous représentent le sous-ensemble roue et vis sans fin de la transmission dans la position 0 et dans les deux positions de fin de course. La position 0 est indexable, ce qui permet un calage de la transmission lors du remontage. Chaque année, l'*Hydroptère* est entièrement révisé.

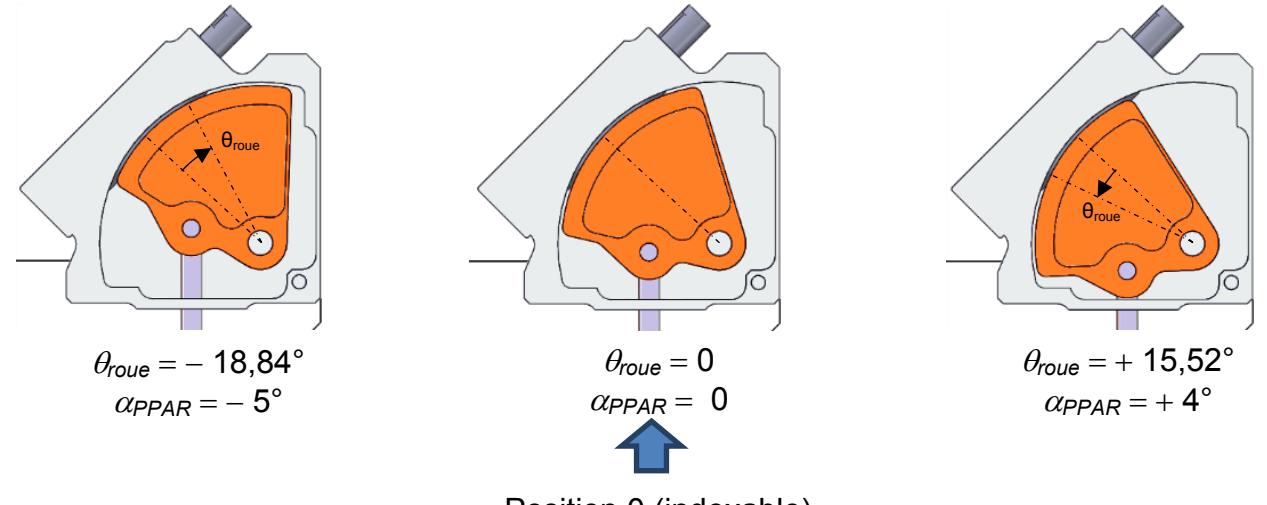

Position 0 (indexable) Fig. 39 : sous-ensemble roue et vis sans fin de la transmission

#### Question 36. **Le capteur de position angulaire n'a pas un mouvement de rotation proportionnel à celui du PPAR. Expliquer pourquoi et proposer une nouvelle implantation pour le capteur permettant de corriger cette situation.**

Cependant, la géométrie de la transmission permet d'obtenir un rapport de transmission quasi constant entre le mouvement de rotation du PPAR et celui de la roue de la transmission par roue et vis sans fin.

La courbe ci-dessous, est un résultat de simulation à partir du modèle 3D de la transmission et représente la position angulaire de la roue  $\theta_{\text{roue}}$  en fonction de la position angulaire du PPAR  $\alpha_{PPAR}$ . Les écarts de positions dus aux jeux sont négligés car les ajustements dans le mécanisme sont très précis.

On notera que la droite de régression est pratiquement confondue avec la courbe dans toute la plage de fonctionnement.  $\theta_{\text{roue}}$  ( $^{\circ}$ )

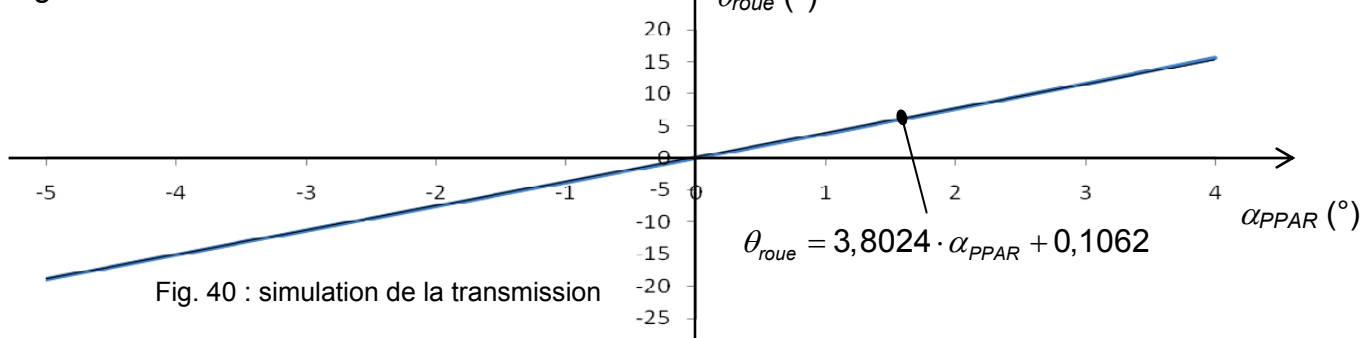

Pour calculer la position angulaire du PPAR  $(\alpha'_{PPAR})$  à partir de la position angulaire de la roue, la loi d'évolution retenue est :  $\alpha'_{PPAR} = \theta_{true}$  / 3,8024

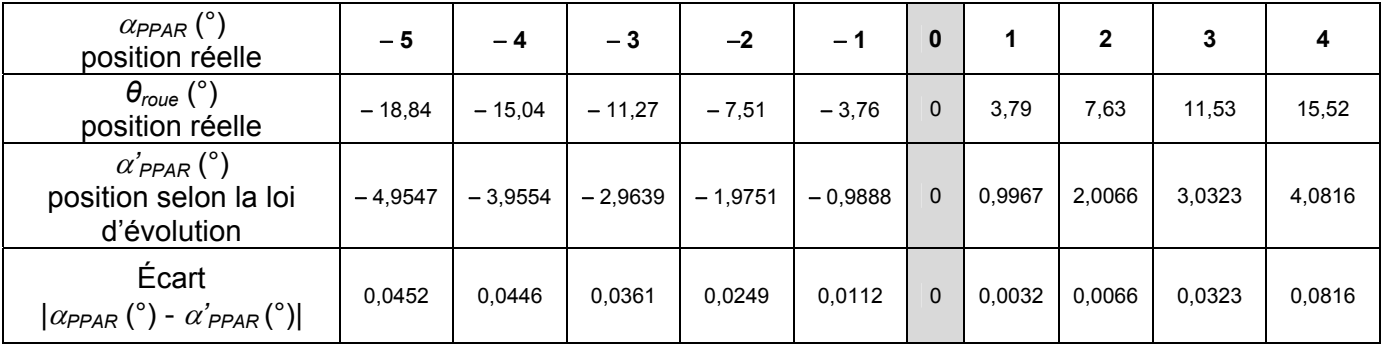

#### Question 37. **Les écarts entre les positions réelles et calculées selon la loi d'évolution sont-ils conformes au niveau de précision attendu ?**

Question 38. **Calculer le déplacement angulaire de l'axe du capteur SRS280 lorsque**  *αPPAR* **varie de 5° à 4°. En déduire la variation de la tension** *Ucapteur* **engendrée par cette évolution.** 

Le module ESDEP réalise une conversion analogique sur 12 bits de la tension *Ucapteur*. Le résultat de cette conversion transite par les bus CAN et RS422 pour être affiché sur les différents modules d'affichage.

Question 39. **Calculer la valeur du pas de conversion sachant que celui-ci a une valeur pleine échelle de 2 V. L'écart maximum de 0,1° entre la position angulaire affichée et la**  position angulaire réelle  $\alpha_{\text{PPAR}}$  est-il respecté ?

#### **Partie 5 : sur les traces de Jules Verne**

Le succès du projet *Hydroptère* a préfiguré la fabrication d'un bateau de grande envergure baptisé *Hydroptère maxi.* La polyvalence de ce nouveau bateau sera fondamentale, ses dimensions approximatives de 30 mètres de long et 32 mètres d'envergure permettront de s'adapter à la navigation hauturière.

Alain Thébault évoque le concept de voilier hybride pour en désigner sa spécificité. Lui et son équipe d'ingénieurs ont d'ores et déjà une certitude, l'objectif d'un tour du monde en 40 jours est à leur portée.

Question 40. **Justifier le qualificatif « hybride » utilisé au regard des objectifs à atteindre dans cet ultime projet et expliquer ce qui peut conforter ingénieurs et marins dans les choix technologiques qu'ils auront à adopter.**

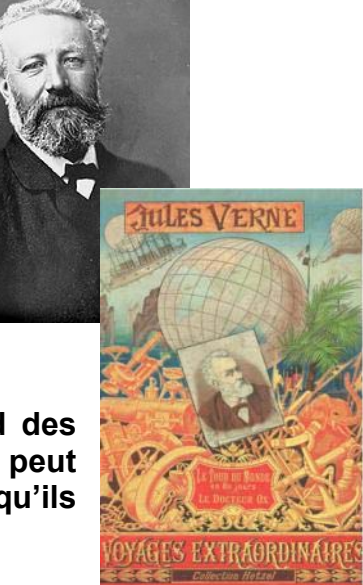

Fig. 41 : Jules Verne, un utopiste ?

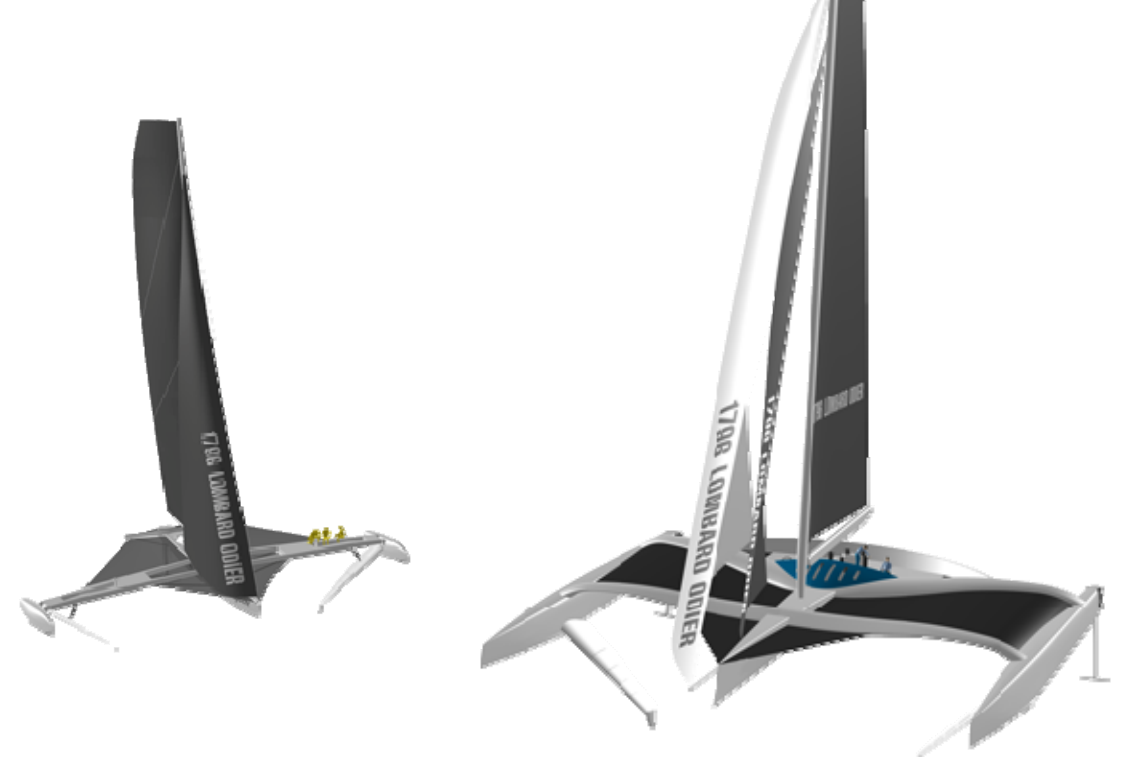

Fig. 42 : en marche vers le futur…

#### **Document réponse DR1**

#### **Questions 6 et 7**

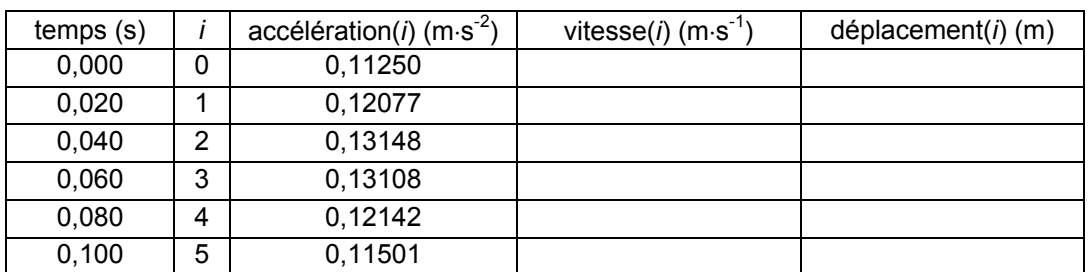

*i est l'index du tableau. Par exemple pour i = 2, accélération(2) = 0,13148* 

## **Question 11**

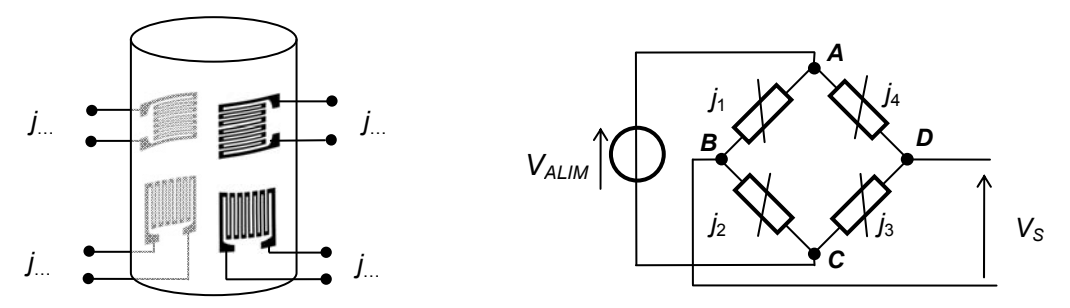

#### **Question 13**

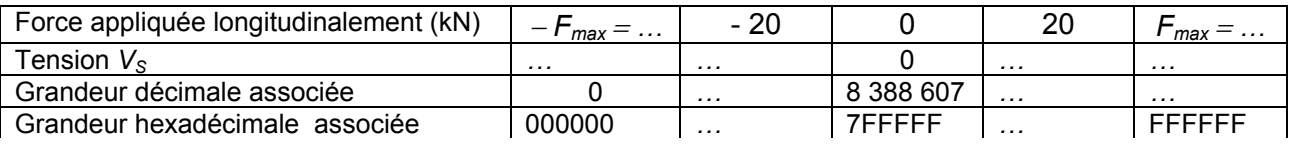

#### **Question 25**

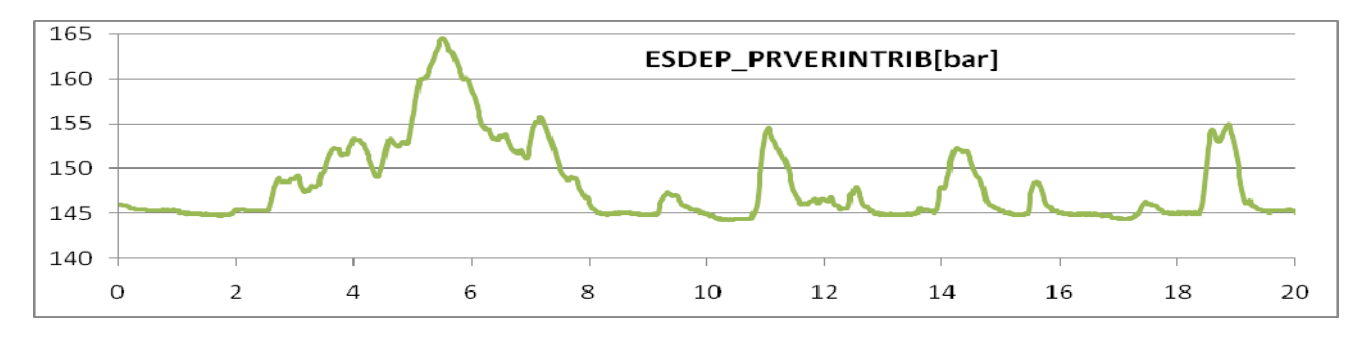

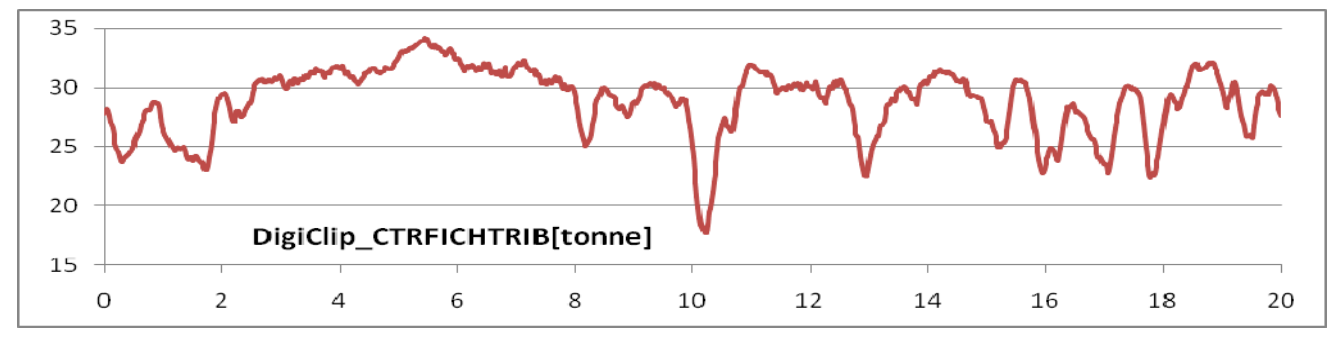

## **Document réponse DR2**

#### **Question 34**

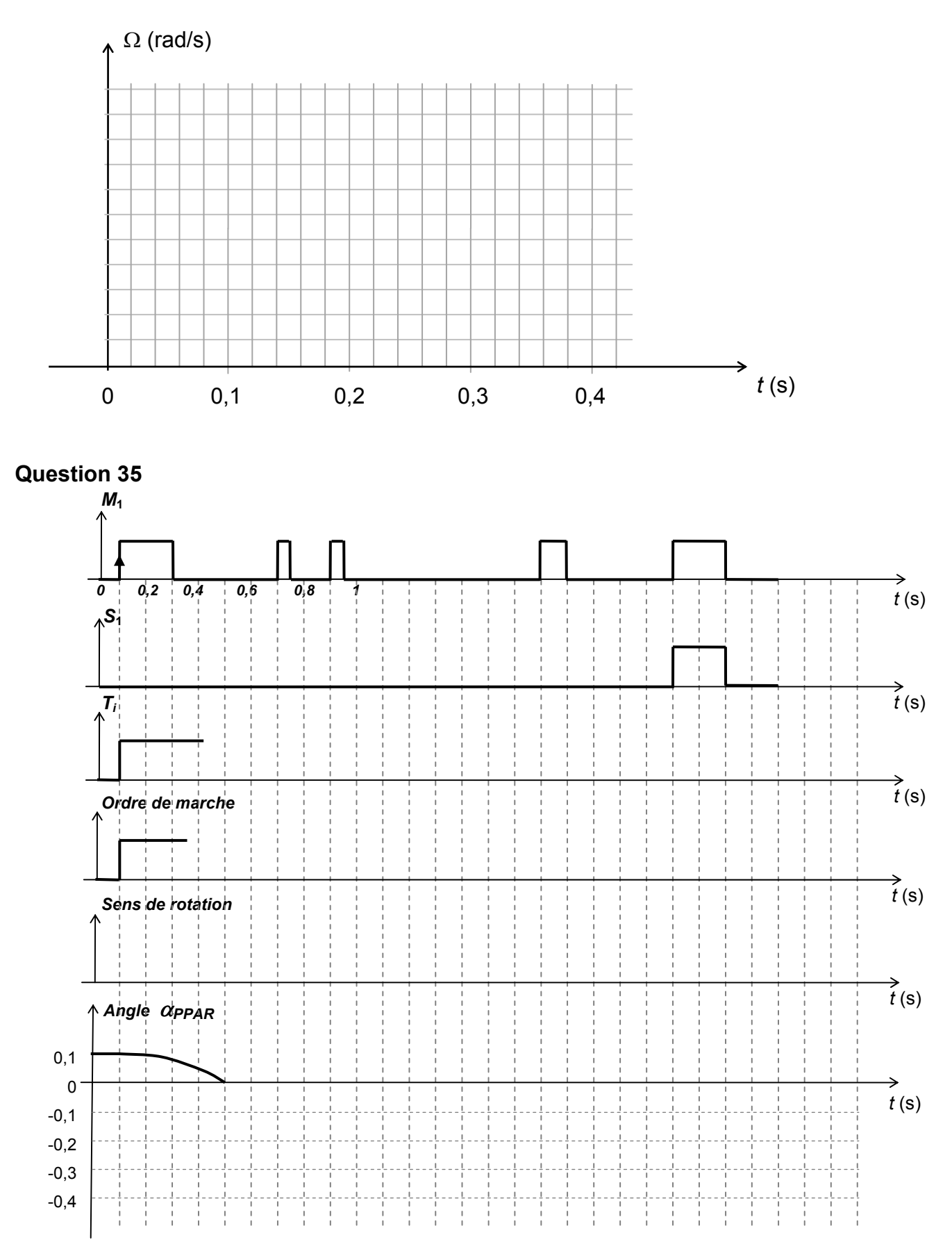

#### **DT01 : synoptique du système d'acquisition**

#### **CENTRALE INERTIELLE DE NAVIGATION OCTANS III**

*Une centrale inertielle est un appareil de navigation de précision comportant des capteurs d'accélérations (accéléromètres) et de vitesses angulaires (gyroscopes et gyromètres). Elle permet de calculer en temps réel l'évolution du vecteur vitesse ainsi que de son attitude (roulis, tangage, lacet) à partir de ces mesures.* 

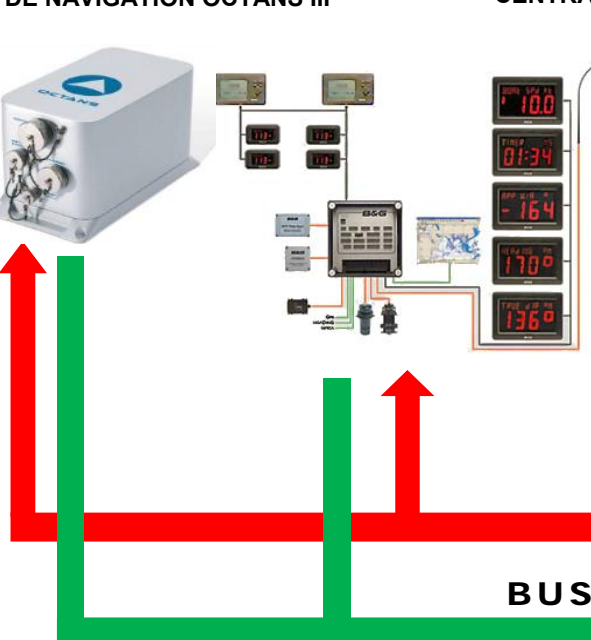

#### **CENTRALE DE NAVIGATION WTP2 B&G**

*Le WTP2 est un système d'instrumentation intégré qui recueille et analyse un large éventail de données sur les performances du bateau et les conditions externes dans lesquelles il navigue. Il permet de calculer en temps réel la vitesse et la direction du vent réel, la vitesse et l'angle du vent apparent, la vitesse du bateau, le cap, la position GPS (latitude-longitude). Ces informations peuvent ensuite être affichées sur plusieurs endroits du bateau pour permettre une analyse de l'équipage afin de prendre des décisions éclairées en ce qui concerne l'optimisation des performances et de la stratégie de navigation.*

#### **ENREGISTREUR VIDÉO Pi VIDS2**

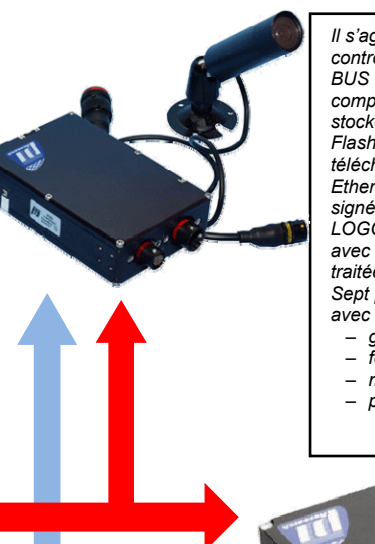

*Il s'agit d'un enregistreur audio/vidéo contrôlé par le DATALOGGER via le BUS CAN. Les fichiers de sortie compressés au format MPEG-2 sont stockés sur une carte Compact Flash interne et peuvent être téléchargés sur un réseau Ethernet. Les enregistrements sont signés temporellement par le DATA-LOGGER afin de les synchroniser avec toutes les autres données traitées. Sept prises de vue sont effectuées avec ce dispositif :*  – *grand-voile bâbord et tribord ;*  – *foil bâbord et tribord ;*  – *mat bâbord et tribord ;*  – *plan porteur arrière.* 

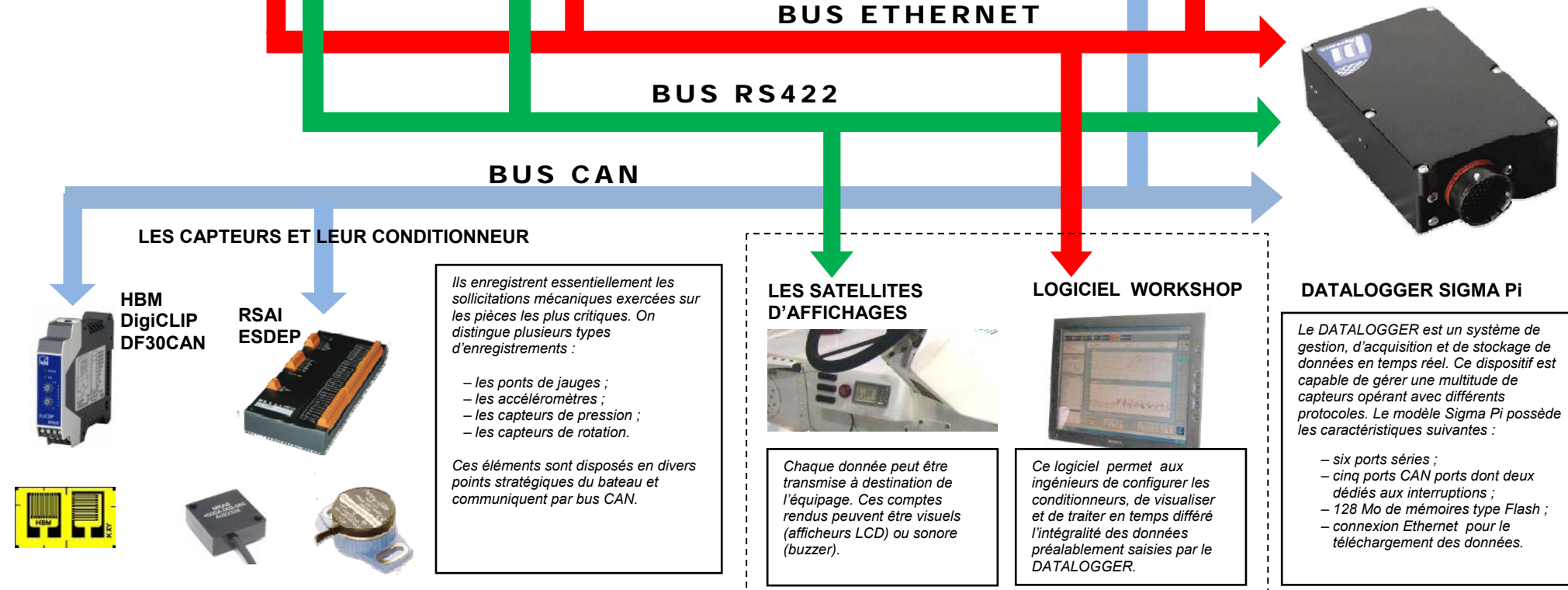

## DT02 : **amplificateur de mesure numérique**

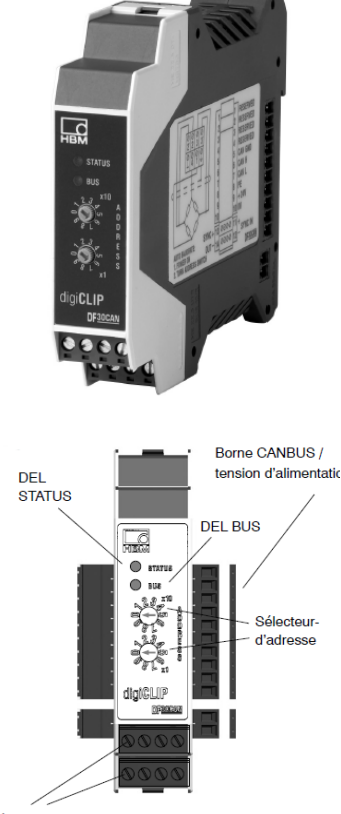

Bornes à fiche: capteurs

#### Schéma synoptique

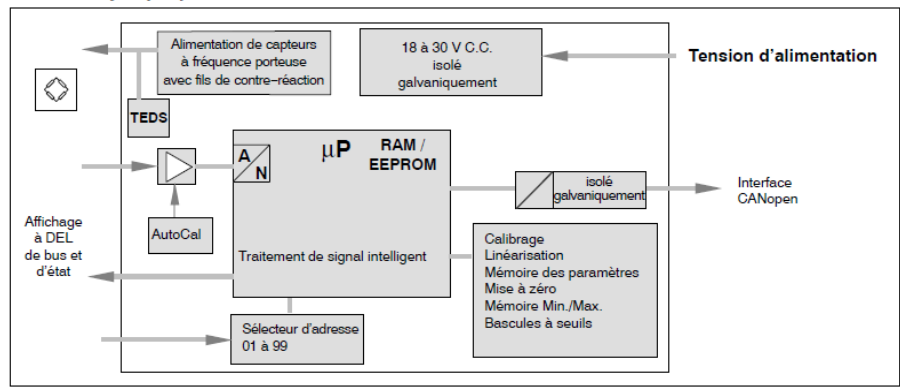

# Caractéristiques spécifiques l'automatisation industrielle et à la surveillance de process de

Caractéristiques techniques

- Technique de mesure à fréquence porteuse de 600 Hz avec détection de capteurs à TEDS pour ponts complets de jauges

- Amplificateur de mesure numérique destiné à

digiCLIP

DF30CAN

fabrication

- Degré de précision typ. de 0,05 %
- Possibilité d'enclenchement de modules sur rail DIN EN50022
- Bus système en temps réel pour 99 modules maxi.
- Couplage normalisé de bus de terrain CANopen CiA pour le paramétrage et la sauvegarde

#### Caractéristiques techniques

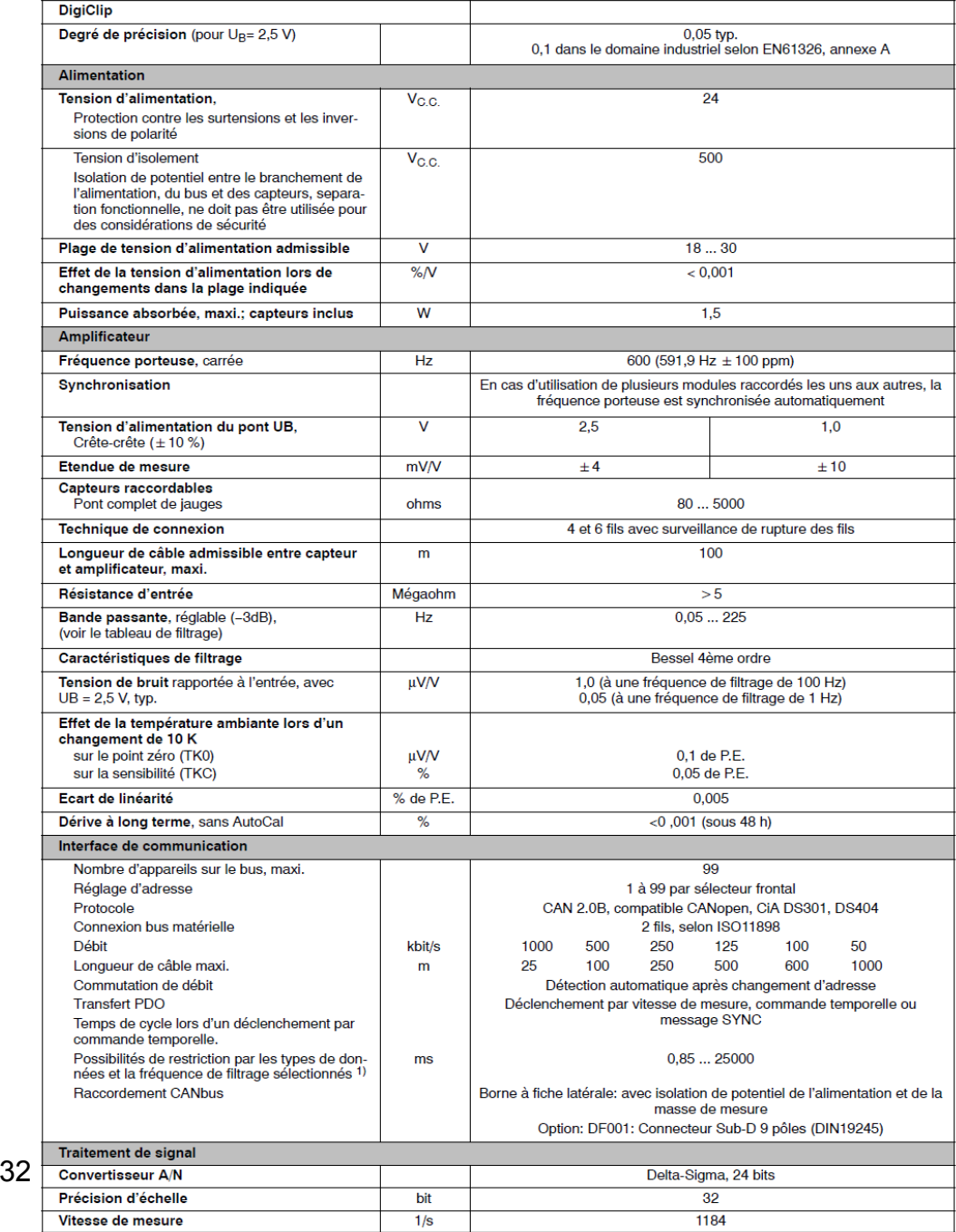

#### **DT03 : déformations mécanique – jauges d'extensométrie**

#### **Contraintes**

Les contraintes produisent des déformations sur le milieu où elles sont appliquées. Lorsque l'on exerce une traction ou une compression sur un cylindre par exemple, on constate que sa longueur et sa largeur varient. On distinguera donc :

n allongement relatif, 
$$
\varepsilon_i = \frac{\Delta L}{L}
$$
,

n élargissement relatif inversement proportionnel à l'allongement,  $\epsilon_{\sigma} = \frac{\Delta D}{D}$  $\varepsilon_d = \frac{\Delta D}{D}$ .

#### **Grandeurs mécaniques mises en jeux**

- $-$  contrainte  $\sigma = \frac{F}{A}$ *S*  $\sigma = \frac{1}{n}$  est la force par unité de section, elle est homogène à une pression ;
- $\,$  module de Young *E* détermine la déformation dans le sens de la contrainte :  $\, \varepsilon_{\beta} \,$ *F E ES*  $\varepsilon_i = \frac{\sigma}{\sigma} = \frac{r}{\sigma \circ \sigma};$
- coefficient de Poisson  $\nu$  détermine la déformation perpendiculaire à la contrainte :  $\mathcal{E}_{d} = -\nu \mathcal{E}_{l}$ .

#### *Tableau donnant quelques valeurs du module de Young et du coefficient de Poisson*

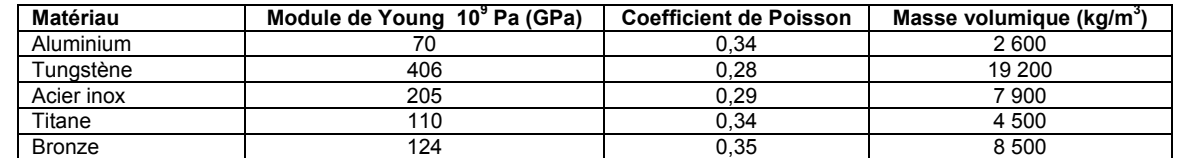

#### **Jauges d'extensométrie**

Une jauge d'extensométrie est constituée d'un fil conducteur disposé sur un support souple tel que l'essentiel de sa longueur soit parallèle à une même direction. La déformation du corps d'épreuve où sera collé cet élément engendre une compression ou une extension du fil conducteur qui se traduit par une évolution de son comportement résistif

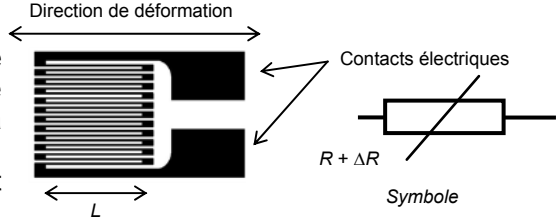

On admet que la variation de résistance de la jauge soumise à une déformation *L <sup>L</sup>* a pour expression :

$$
\frac{\Delta R}{R} = K \frac{\Delta L}{L} = K \varepsilon
$$
où  $K$ est appelé le facteur de jauge.

*R* : variation de résistance de la jauge ∆*L* : variation de longueur de la jauge *R* : résistance initiale de la jauge *L* : longueur initiale de la jauge

 $\varepsilon$ : déformation de la jauge (et du matériau sur lequel est collée la jauge)

#### **Catalogue des jauges HBM**

Ce fabricant propose différentes tailles et différentes formes en fonction des situations d'analyse. Il dispose de jauges simples pour l'analyse dans le sens de la déformation connue, de rosettes à deux jauges (l'une pour le sens principal, l'autre pour la mesure du coefficient de Poisson) et de rosettes à trois jauges (45° ou 120°) lorsque les directions sont quelconques.

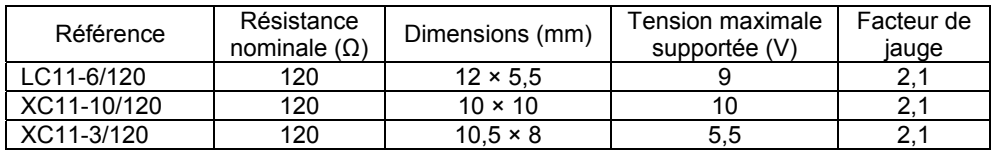

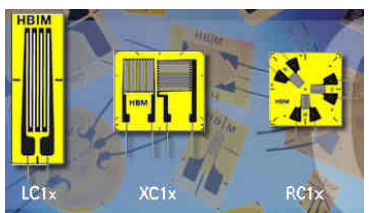

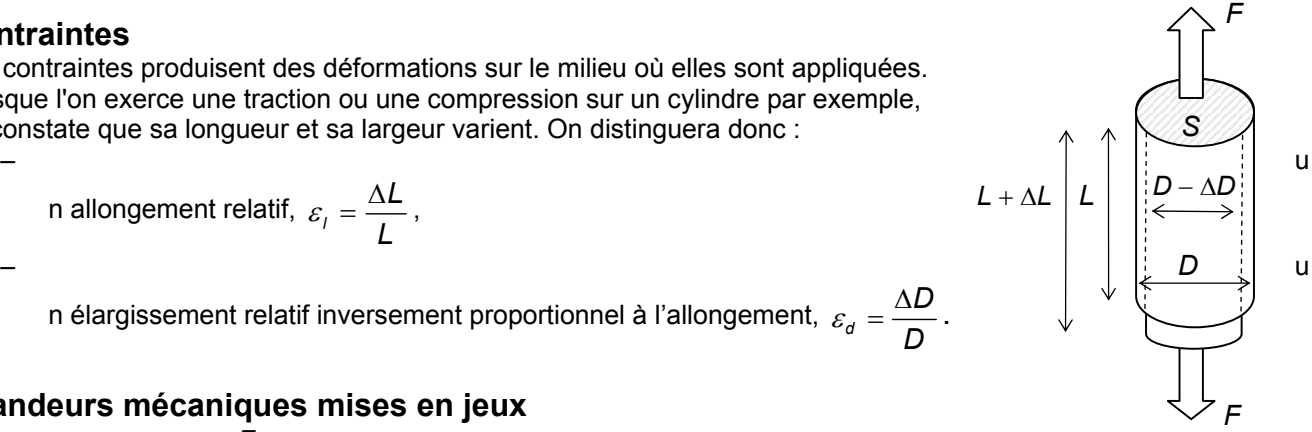

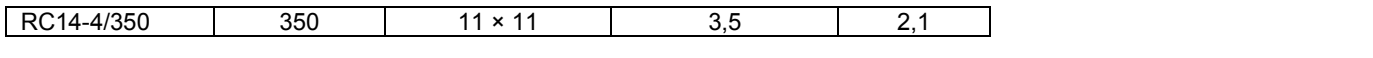

#### **DT04 : bus CAN**

#### **Caractéristiques physiques**

Chaque élément raccordé sur un bus constitue un nœud qui est identifié par une adresse logique unique appelée identificateur. Les messages constitués d'instructions ou de données doivent pouvoir être reçus par l'ensemble des nœuds présents sur le bus. Le protocole autorise chaque conditionneur à démarrer la transmission d'une trame quand le bus est au repos. En conséquence, le temps mis par un signal pour se propager jusqu'au nœud le plus lointain du bus doit être considéré, ce qui présente une limitation de longueur en fonction du débit.

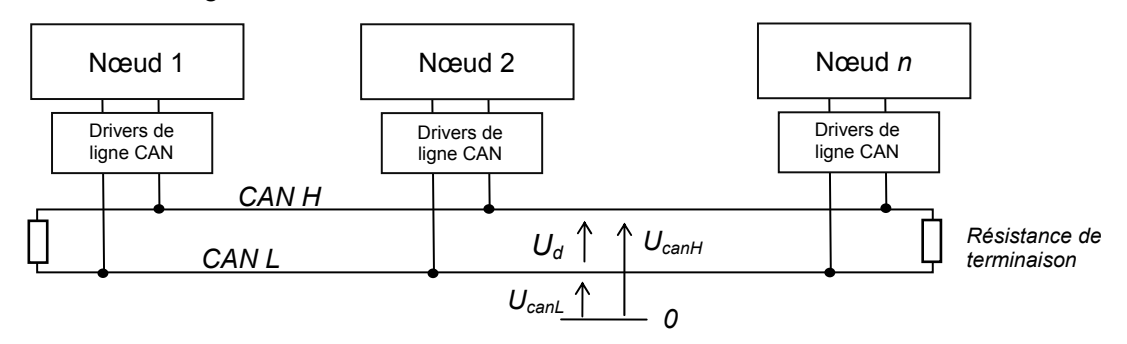

Les deux fils supportant le transport des données sont appelés CAN H (CAN HIGH) et CAN L (CAN LOW). Les niveaux logiques sont matérialisés par la différence de potentiel  $U_d$  imposée entre les deux voies. Les niveaux logiques correspondent à deux niveaux de tensions distincts, récessifs pour le « 1 » logique et dominants pour le « 0 » logique.

#### **Constitution d'une trame en format standard**

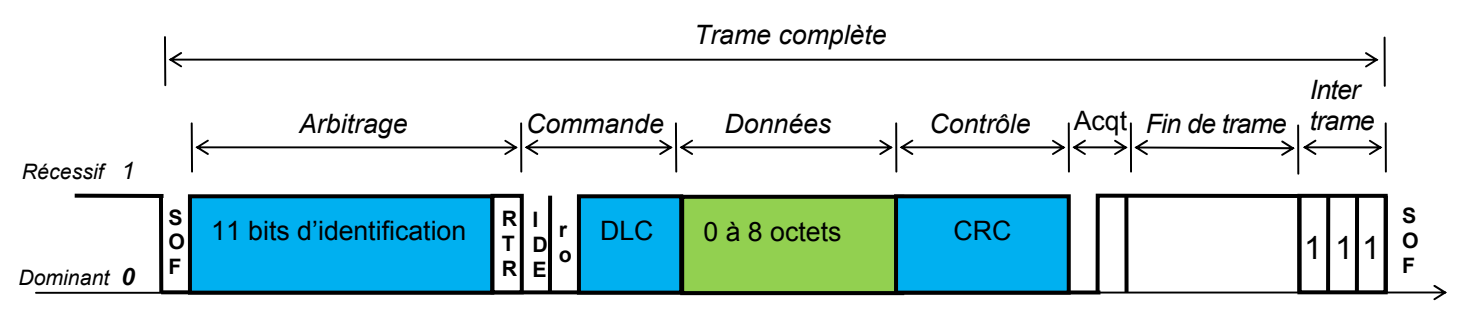

- *début de trame, 1 bit* :
	- bit dominant SOF (Start Of Frame). La ligne étant précédemment au repos ;
- *zone d'arbitrage, 12 bits* :
	- les 11 premiers constituent l'identificateur et servent également à l'arbitrage (gestion des priorités),

*temps* 

- bit RTR (*Remote Transmission Request*), détermine s'il s'agit d'une trame de données ou d'une trame de demande de message ;
- *champ de commande, 6 bits :* 
	- les deux premiers serviront pour une éventuelle évolution du protocole (**bits de réserve),**
	- les quatre derniers permettent de coder le **nombre d'octets du champ de données** ;
- *champ de données de 0 à 64 bits ;*
- *champ de contrôle CRC (Cyclic Redundancy Code), 16 bits ;*
- *champ d'acquittement (Acknoledge), 2 bits ;*
- *champ de fin de trame EOF, 7 bits ;*
- *zone inter trame, 3 bits.*

*Les bits de stuffing* 

Le stuffing est destiné à améliorer la fiabilité d'une transmission lorsque qu'un grand nombre de bits identiques se succèdent. La technique du stuffing impose au transmetteur d'ajouter automatiquement un bit de valeur opposée lorsqu'il détecte 5 bits consécutifs identiques dans les valeurs à transmettre.

*Exemple : avant le stuffing : 00000001111111111 après le stuffing : 00000100111110111110*

Une quantité maximale de **19 bits de stuffing** peut être intégrée sur une trame.

#### **Protocole « CANopen »**

La transmission des informations entre les conditionneurs et le DataLogger est effectuée par les trames de données. L'identifiant contient deux informations, les quatre premiers bits caractérisent la fonction codée (PDO) et les sept autres déterminent l'adresse de l'appareil (configurée avec les switchs sur le sélectionneur d'adresses du conditionneur)

#### **Application sur le DigiClip**

Lecture de la valeur de mesure brute en tant que valeur réelle formatée en 32 bits depuis un module DigiClip ayant l'adresse 3.

#### Requête au DigiClip : fonction PDO =  $1100_B$

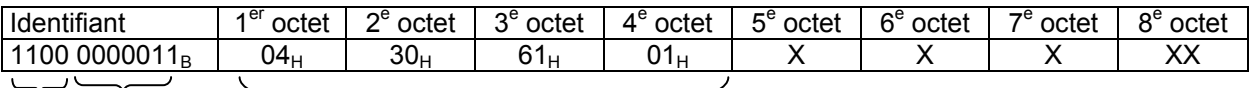

*Fonction Adresse PDO DigiClip* 

*Commande et Index des données* 

Réponse du DigiClip : fonction PDO =  $1011_B$ 

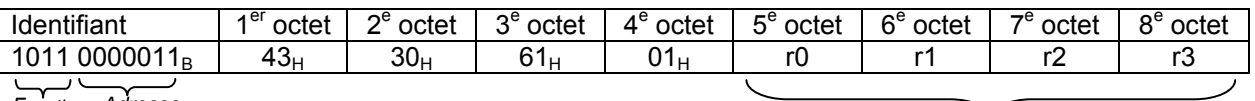

*Fonction Adresse PDO DigiClip* 

*Donnée brute* 

La donnée est un nombre sur 32 bits à virgule flottante et signé respectant la norme IEEE 754. Elle est formée de trois éléments ; la mantisse (nombre fractionnaire) sur 23 bits, l'exposant (décalé de la valeur 127) sur 8 bits et le bit de signe  $(S = 1)$  pour un nombre négatif) et sont répartis comme suit :

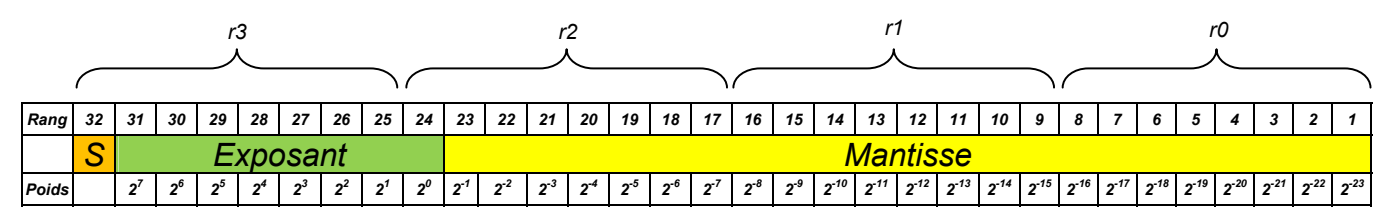

Le nombre a pour valeur :  $((-1)^S \times 1)$ , mantisse)  $\times 2^{(exposant - 127)}$ 

Dans l'exemple : 0 01111100 01000000000000000000000, le signe est nul, l'exposant est 124  $-$  127 =  $-$  3, et la partie significative est 1,01 (ce qui donne 1 × 2<sup>0</sup> + 0 × 2<sup>-1</sup> + 1 × 2<sup>-2</sup> = 1,25 en décimal). Le nombre représenté est donc + 1,25 × 2<sup>-3</sup>, ce qui donne + 0,15625.

#### **DT05 : bielle de commande et boitier moteur**

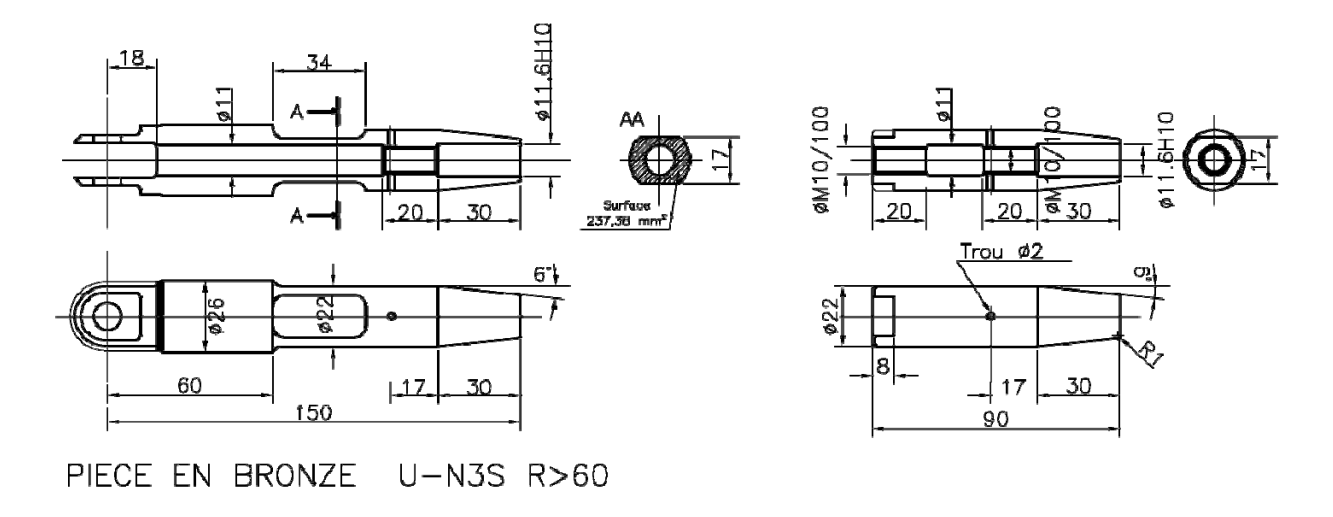

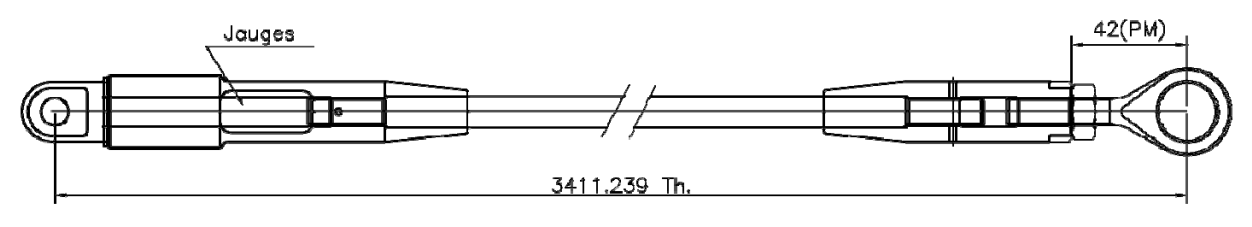

Bielle de commande de profondeur

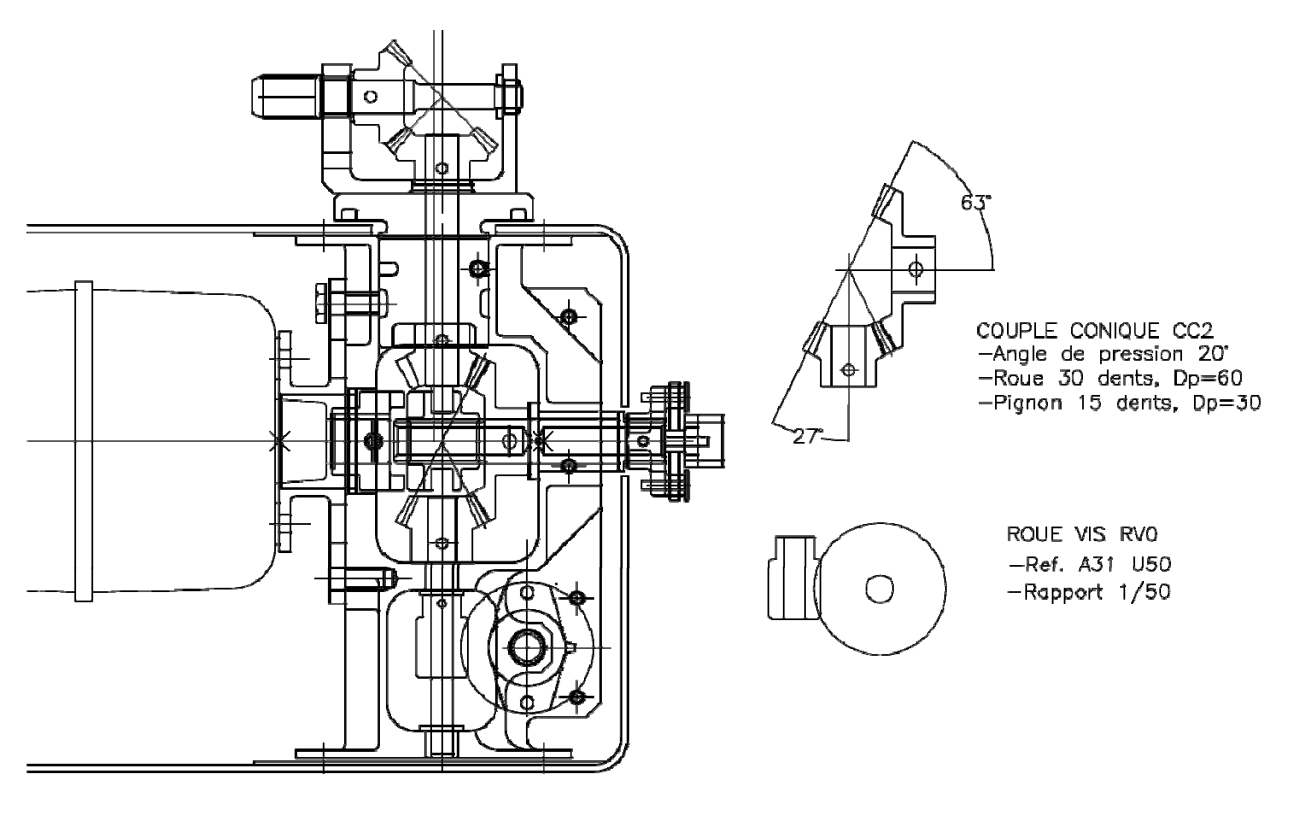

Bloc moteur Cde PPAR

## **DT06 : principe de fonctionnement des foils et des voiles**

#### **Force de portance et de traînée**

Le profil placé dans l'écoulement d'un fluide crée une dépression sur sa partie supérieure, l'extrado, et une surpression sur sa partie inférieure appelée intrado. Cette différence de pression génère une force hydrodynamique directement proportionnelle à la vitesse du fluide. Elle est décomposée en deux éléments :

- une force de portance *Fz*, perpendiculaire à la direction moyenne de l'écoulement ;
- une force de traînée *Fx*, parallèle à la direction moyenne de l'écoulement.

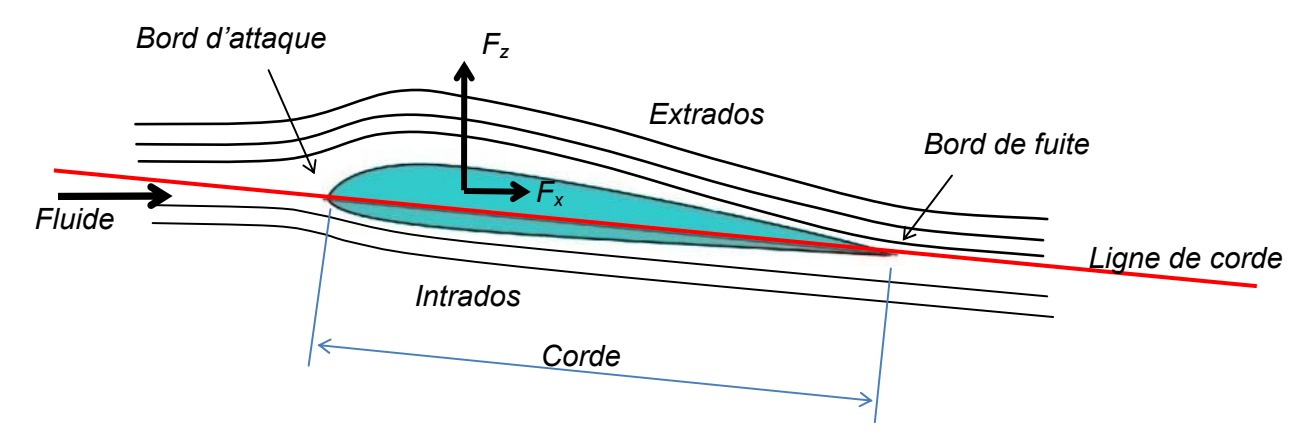

On admet que l'expression de ces forces est de la forme générale  $F_i = \frac{1}{2} C_i \rho A V^2$  $F_i = \frac{1}{2} C_i \rho A V^2$ ,

 $i = x$  ou z avec :

- *Fz* et *Fx* respectivement portance et traînée exprimées en newton ;
- *Cz* et *Cx,* respectivement coefficients de portance et de trainée sans dimension ;
- $\rho$ , masse volumique du fluide en kg·m<sup>-3</sup>;
- $-$  A, surface alaire (aire de l'aile, du foil ou de la voile) en m<sup>2</sup>;
- $-$  V, vitesse relative du fluide en m·s<sup>-1</sup>.

#### **Angle d'incidence du plan porteur**

L'incidence est l'angle *α* formé par la ligne de corde du profil et le vecteur vitesse du fluide. Les coefficients de portance et de traînée sont proportionnels à cet angle jusqu'au point de décrochage qui est dû à une séparation des flux sur l'extrados.

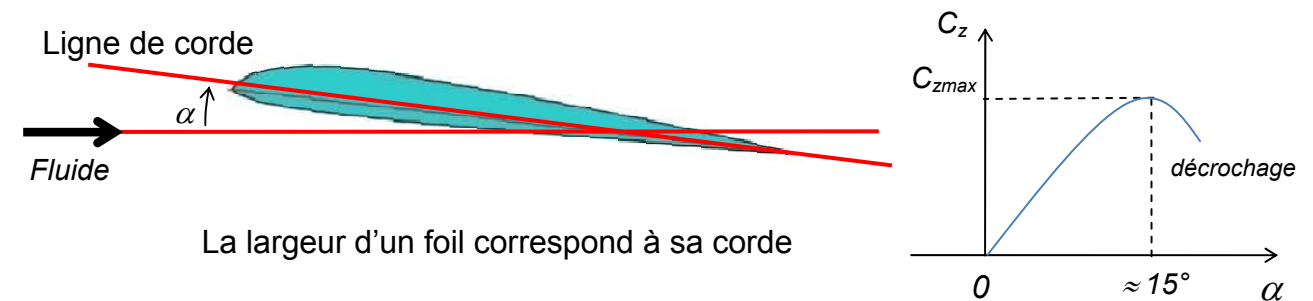

Les foils de l'*Hydroptère* sont de types NACA dont le tableau suivant donne les coefficients :

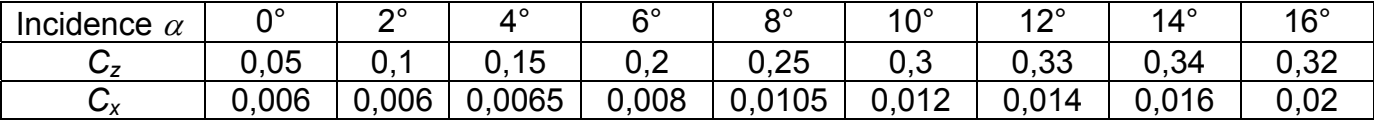

## **DT07 : modélisation et angles d'incidence des foils avant**

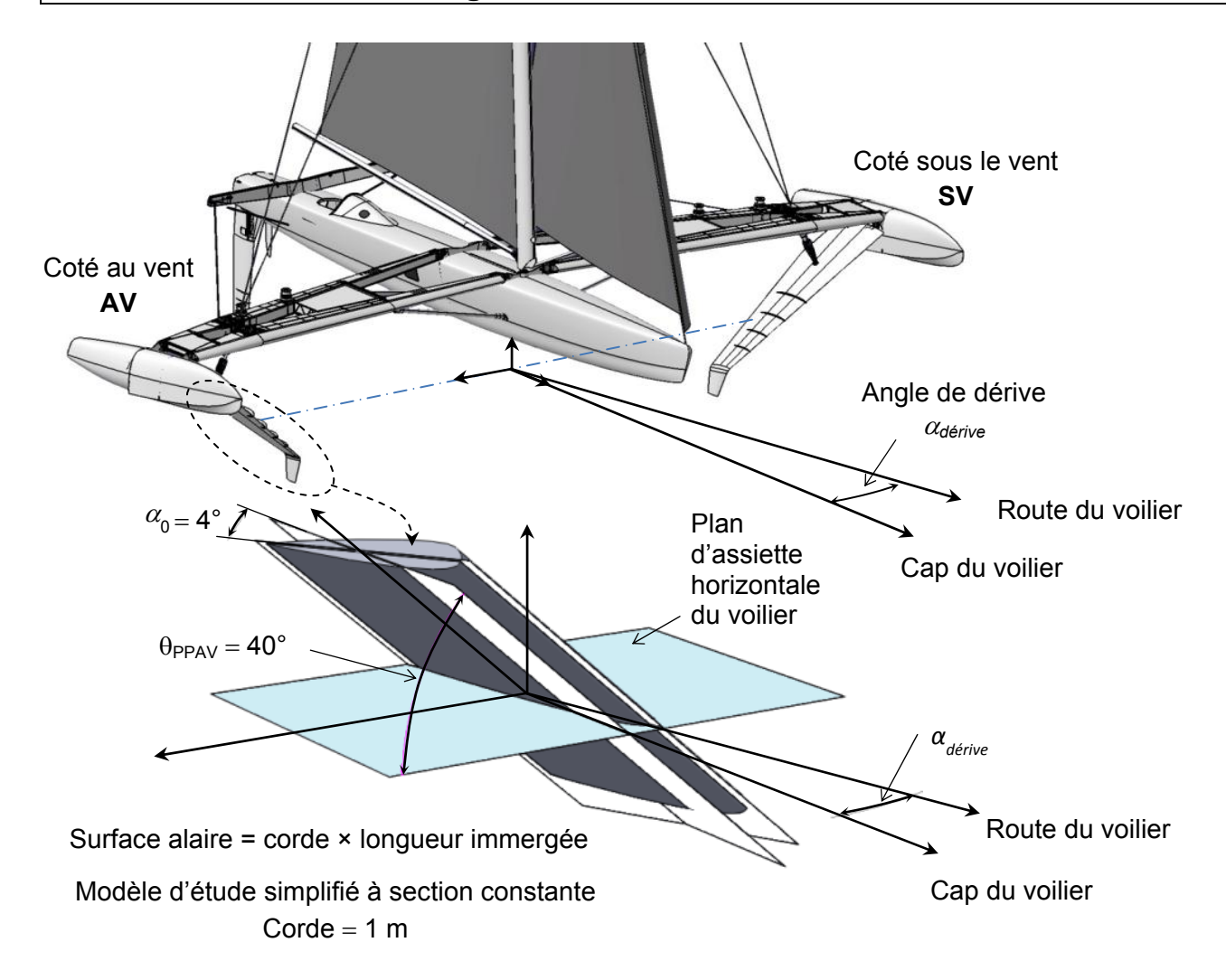

Évolution des angles d'incidences des foils par rapport à la direction du flux d'eau de mer en fonction de l'angle de dérive  $\alpha_{\text{dérive}}$ :

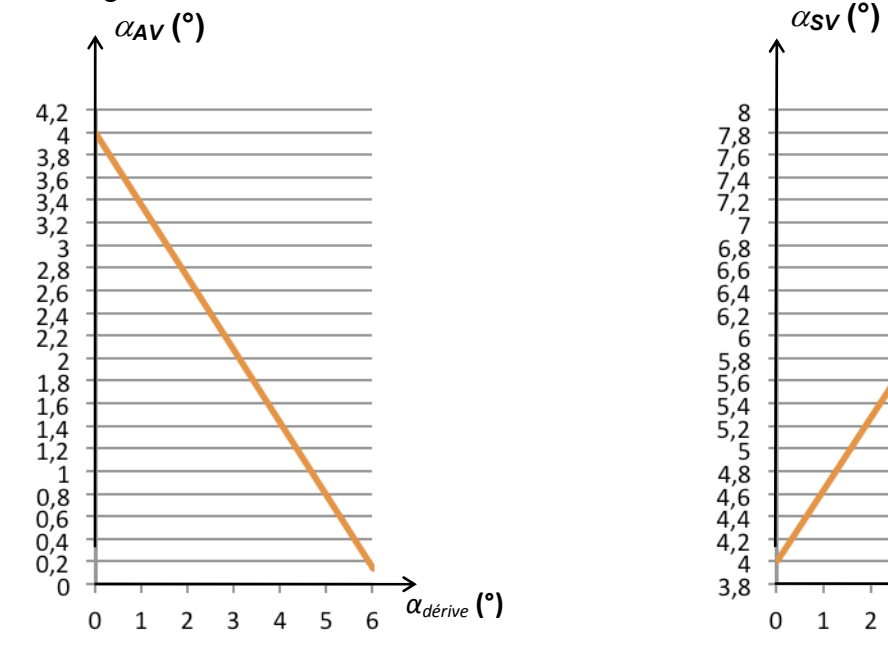

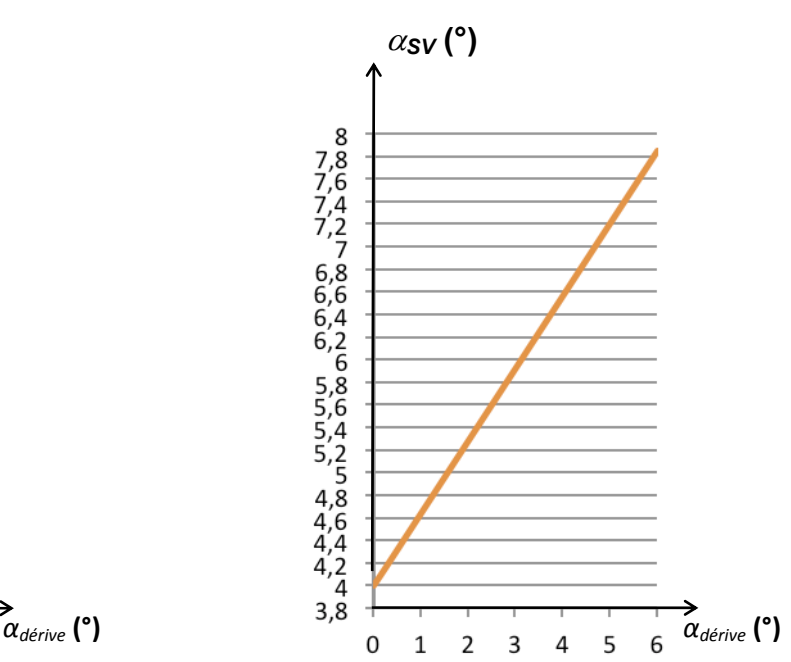

## **DT08 : écrêteur**

#### **Dessin d'ensemble**

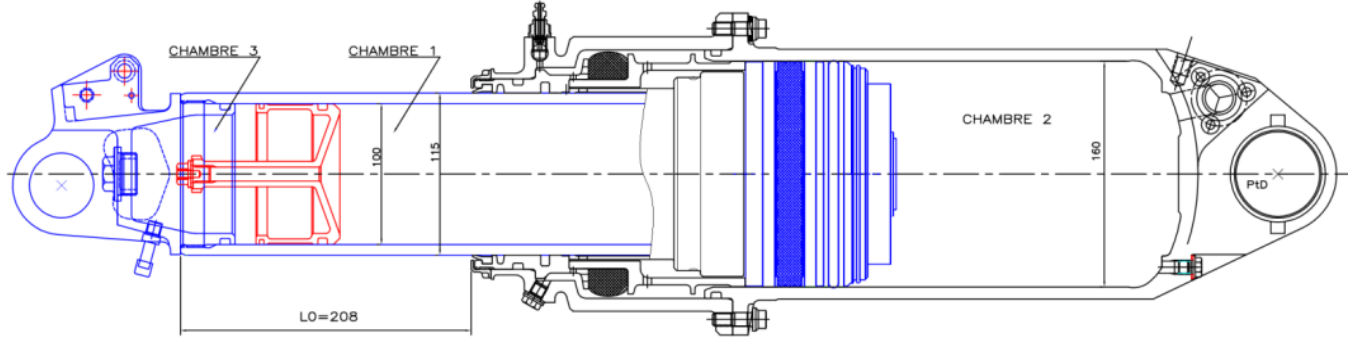

#### **Schéma hydraulique simplifié**

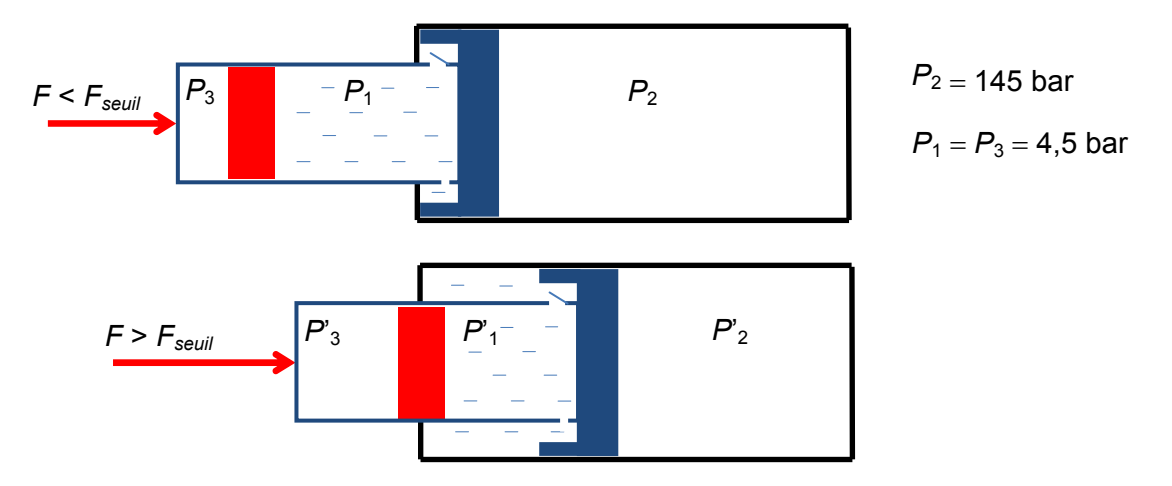

**Enregistrements de la pression** *P***2 dans la chambre 2 et de l'action mécanique** *F* **appliquée sur l'écrêteur.** 

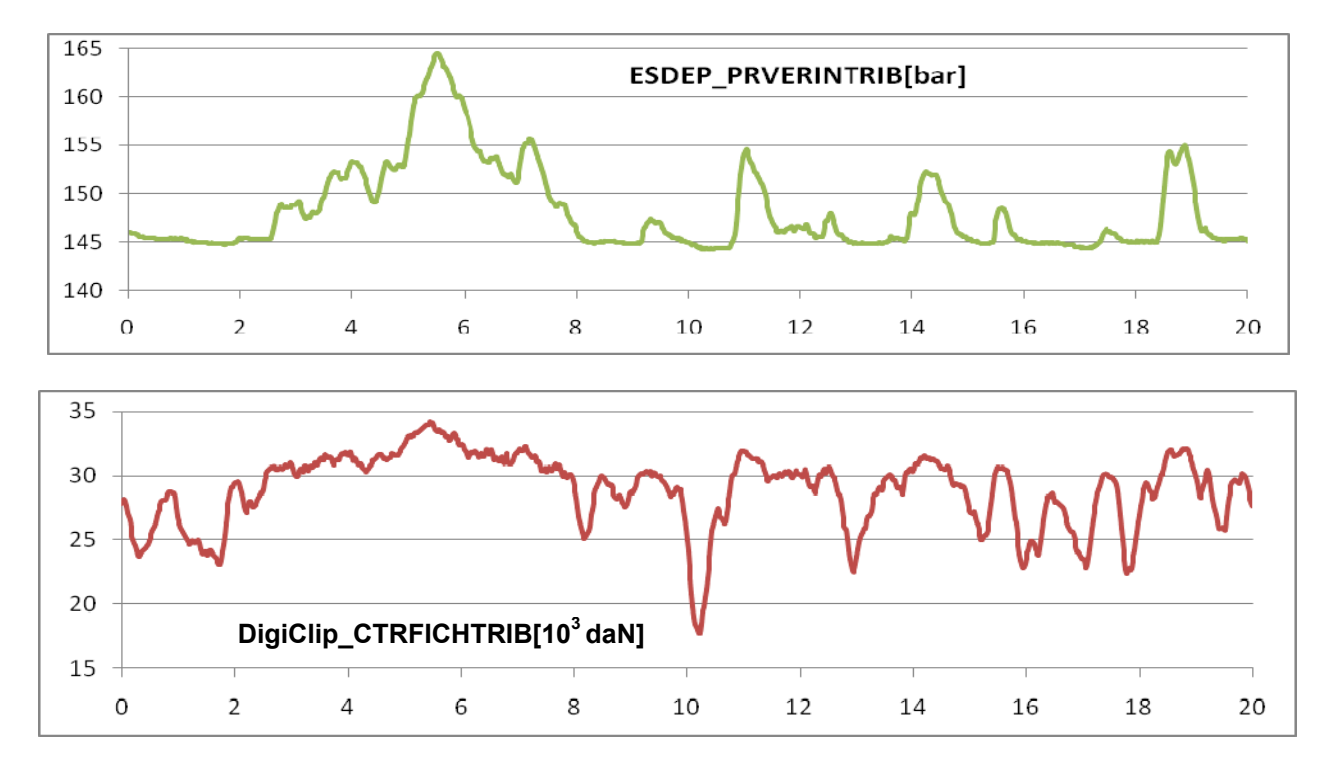

## **DT09 : chaîne d'énergie du PPAR**

#### **Caractéristiques du motoréducteur**

L'unité de puissance rotative Raymarine Type 2 est constitué d'un motoréducteur à courant continu muni de cames destinées à actionner les fins de course électriques.

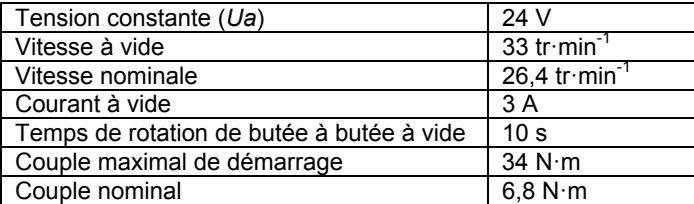

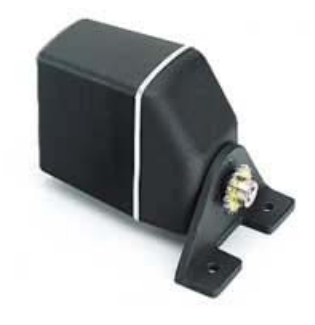

#### **Transmission par roue et vis sans fin du PPAR**

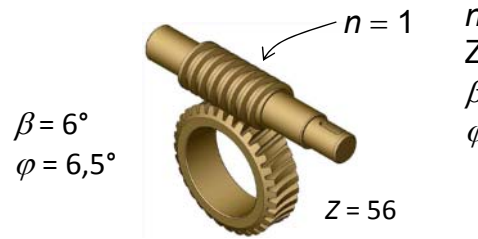

*n* : nombre de filet de la vis ;

Z : nombre de dent de la roue ;

 $\beta$ : angle d'hélice de la vis ;

 $\varphi$ : angle de frottement du contact vis / roue.

Rapport de transmission quand la transmission fonctionne en réducteur :  $r = \frac{n}{Z}$ 

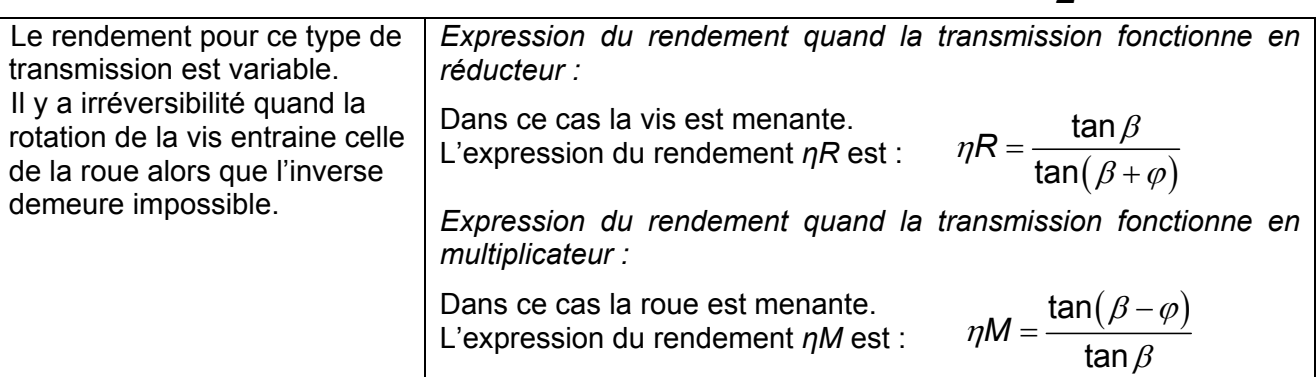

#### **Fréquence de rotation à vide du PPAR en fonction de sa position angulaire**

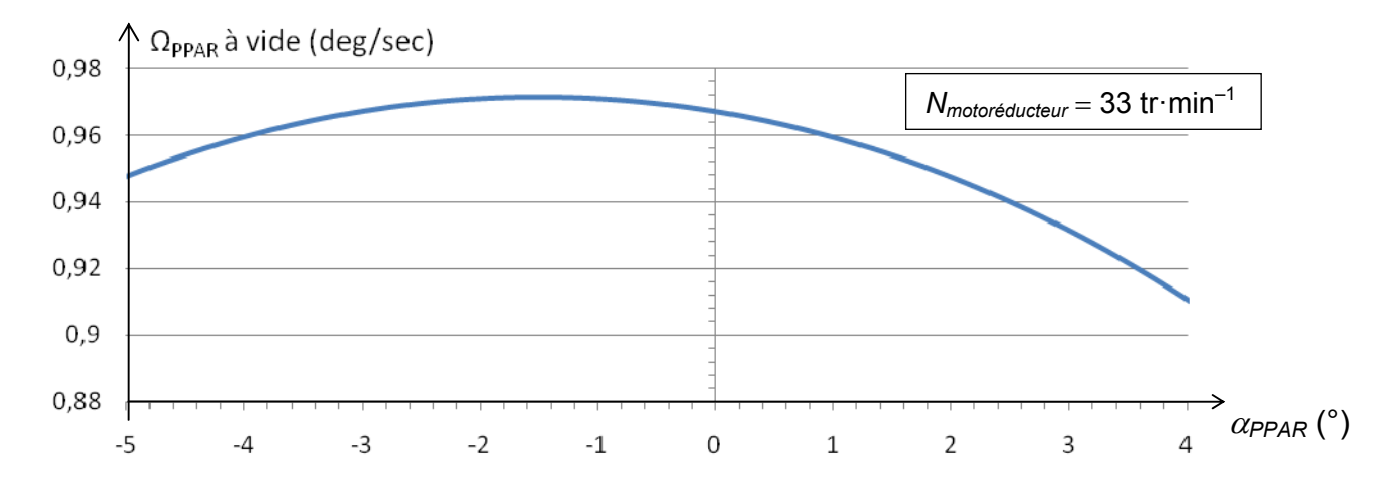

## **DT10 : définitions et propriétés**

#### **Lexique maritime**

Le **mille marin** international est une unité de mesure de distance utilisée en navigation maritime et aérienne. Elle a initialement désigné la longueur d'un arc de 1' (une minute d'arc) sur le grand cercle de la sphère terrestre, soit 1852 mètres.

Le nœud (nd ou kt) est une unité de vitesse utilisée en navigation maritime et aérienne ; 1 nœud correspond à 1 mille marin par heure, soit environ 1,852 km.h<sup>-1</sup> ou 0,514 m.s<sup>-1</sup>.

**Tribord** est le côté droit d'un navire, lorsqu'on est placé dans son axe et qu'on regarde vers l'avant (la proue). **Bâbord** est l'autre bord.

Les mouvements d'une coque de bateau se définissent par des translations et des rotations selon et autour des trois axes de référence :

- Le **roulis (1)** et le **cavalement (2)** sur l'axe longitudinal (*x*) ;
- Le **tangage (3)** et l'**embardée (4)** sur l'axe transversal (*y*) ;
- Le **lacet (5)** et le **pilonnement (6)** sur l'axe vertical (*z*).

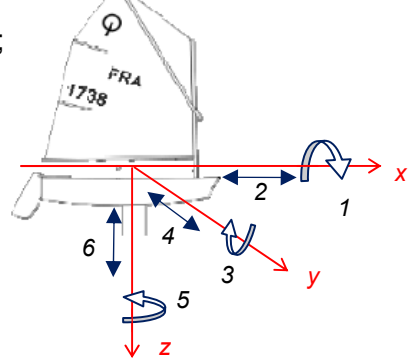

#### **Vent réel, vent vitesse et vent apparent**

Le **vent réel (***VR***)** est le vent atmosphérique, celui que l'on perçoit en étant immobile.

Le **vent vitesse (***VV***)** est celui que l'on ressent quand on se déplace sans vent atmosphérique. Il est égal à la vitesse du bateau et est de sens contraire au déplacement.

Le **vent apparent (***VA***)** est la résultante du vent réel et du vent vitesse. C'est cette résultante qui est observée par la girouette à bord du navire. On peut donc expliquer ainsi que le voilier puisse aller plus vite que le vent réel.

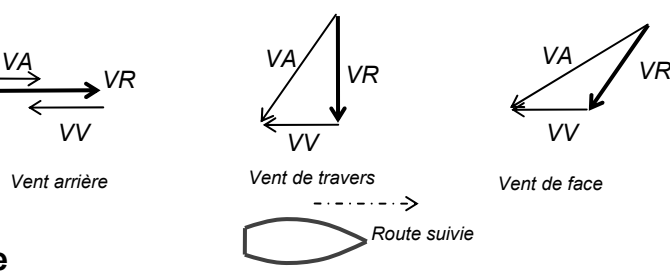

#### **Poussée vélique**

La poussée vélique est une force qui s'exerce perpendiculairement à la corde de la voile quel que soit l'angle avec lequel le vent se présente sur celle-ci. Cette poussée peut être décomposée en plusieurs autres forces, la décomposition de la plus courante donne :

- une force propulsive *Fp* qui est parallèle à la route suivie (sens de déplacement), c'est cette composante qui fait avancer le voiler ;
- une force de dérive *Fd* qui est perpendiculaire à la route suivie et qui fait « déraper » le voilier. De ce fait le bateau ne pénètre pas l'eau de face mais légèrement de coté.

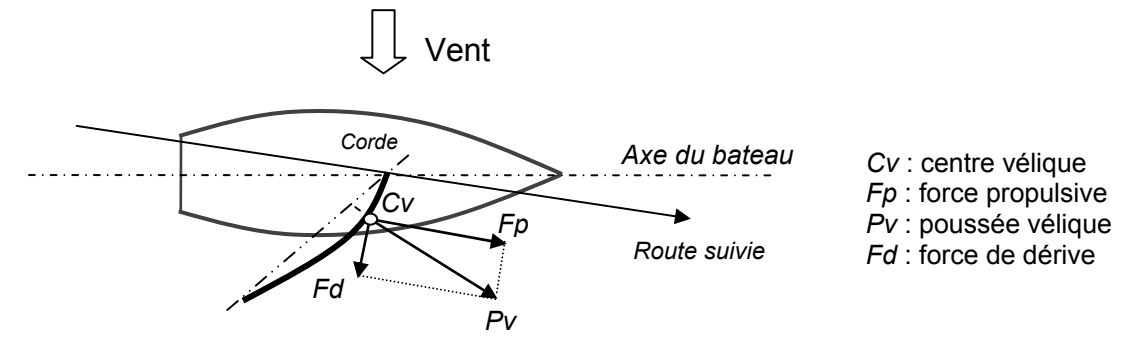